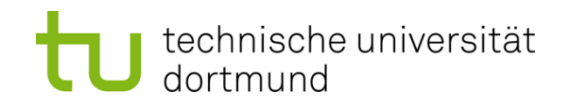

# **Einführung in die Programmierung**

# **Wintersemester 2011/12**

Prof. Dr. Günter Rudolph Lehrstuhl für Algorithm Engineering Fakultät für Informatik TU Dortmund

# **Inhalt**

- **Funktionen** 
	- mit / ohne Parameter
	- mit / ohne Rückgabewerte
- Übergabemechanismen
	- Übergabe eines Wertes
	- Übergabe einer Referenz
	- Übergabe eines Zeigers
- Programmieren mit Funktionen
	- + Exkurs: Endliche Automaten
	- + static / inline / MAKROS

## **Wir kennen bisher:**

- Datentypen zur Modellierung von Daten (inkl. Zeiger)
- Kontrollstrukturen zur Gestaltung des internen Informationsflusses
- ⇒ Damit lassen sich im Prinzip alle Programmieraufgaben lösen!

Wenn man aber

**mehrfach das gleiche** nur mit verschiedenen Daten tun muss,

dann müsste man

den **gleichen Quellcode mehrfach** im Programm stehen haben!

 $\Rightarrow$  unwirtschaftlich, schlecht wartbar und deshalb fehleranfällig!

3

## **Funktion in der Mathematik:**

 $f: \mathbb{R} \rightarrow \mathbb{R}$  $f(x) = \sin(x)$ 

 $y = f(0.5)$  führt zur

- $\bullet$  Berechnung von sin(0.5),
- Rückgabe des Ergebnisses,
- Zuweisung des Ergebnisses an Variable y.
- z = f(0.2) an anderer Stelle führt zur
- $\bullet$  Berechnung von sin(0.2),
- Rückgabe des Ergebnisses,
- Zuweisung des Ergebnisses an Variable z.

#### **Funktionen in C++**

```
int main() {
   double x = 0.5, y, z;
   y = sin(x);
   z = sin(0.2);
   std::cout << y << " " << z << std::endl;
   return 0;
}
```
Achtung! **main()** ist Funktion! Nur 1x verwendbar!

**Kapitel 5**

Die Funktion **sin(**¢**)**ist eine Standardfunktion.

Standardfunktionen werden vom Hersteller bereitgestellt und sind in Bibliotheken abgelegt. Bereitstellung durch **#include** – Anweisung: **#include <math.h>**

Programmierer kann eigene, benutzerdefinierte Funktionen schreiben.

#### **Welche Arten von Funktionen gibt es?**

- a) Funktionen ohne Parameter und ohne Rückgabewert: **clearscreen();**
- b) Funktionen mit Parameter aber ohne Rückgabewert: **background(blue);**
- c) Funktionen ohne Parameter aber mit Rückgabewert: **uhrzeit = time();**
- d) Funktionen mit Parameter und mit Rückgabewert: **y = sin(x);**

## **Konstruktionsregeln** für

- Standardfunktionen und
- benutzerdefinierte Funktionen sind gleich

**(a) Funktionen ohne Parameter und ohne Rückgabewert**

● Funktionsdeklaration:

```
 void Bezeichner ();
        Name der Funktion
                Nichts zwischen Klammern ⇒ keine Parameter
                                      Prototyp der Funktion
```
**void** (= leer) zeigt an, dass kein Wert zurückgegeben wird

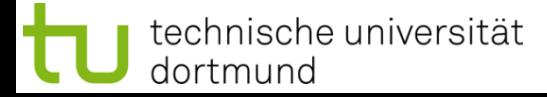

**Kapitel 5**

**(a) Funktionen ohne Parameter und ohne Rückgabewert**

● Funktionsdefinition:

**void** Bezeichner **() {**

 **// Anweisungen**

**}**

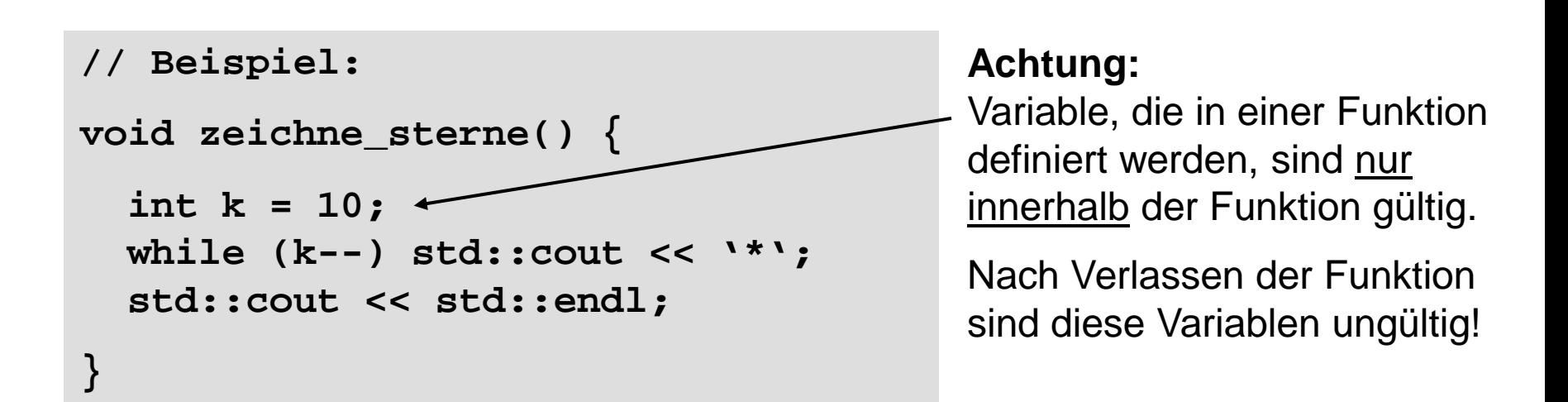

8

**(a) Funktionen ohne Parameter und ohne Rückgabewert**

● Funktionsaufruf:

Bezeichner **();** 

```
// Beispiel:
#include <iostream>
int main() {
   zeichne_sterne();
   zeichne_sterne();
   zeichne_sterne();
   return 0;
}
```
**Achtung:**

Die Funktionsdefinition muss vor dem 1. Funktionsaufruf stehen!

## *Alternativ:*

Die Funktionsdeklaration muss vor dem 1. Funktionsaufruf stehen. Dann kann die Funktionsdefinition später, also auch nach dem ersten Funktionsaufruf, erfolgen.

#### **(a) Funktionen ohne Parameter und ohne Rückgabewert**

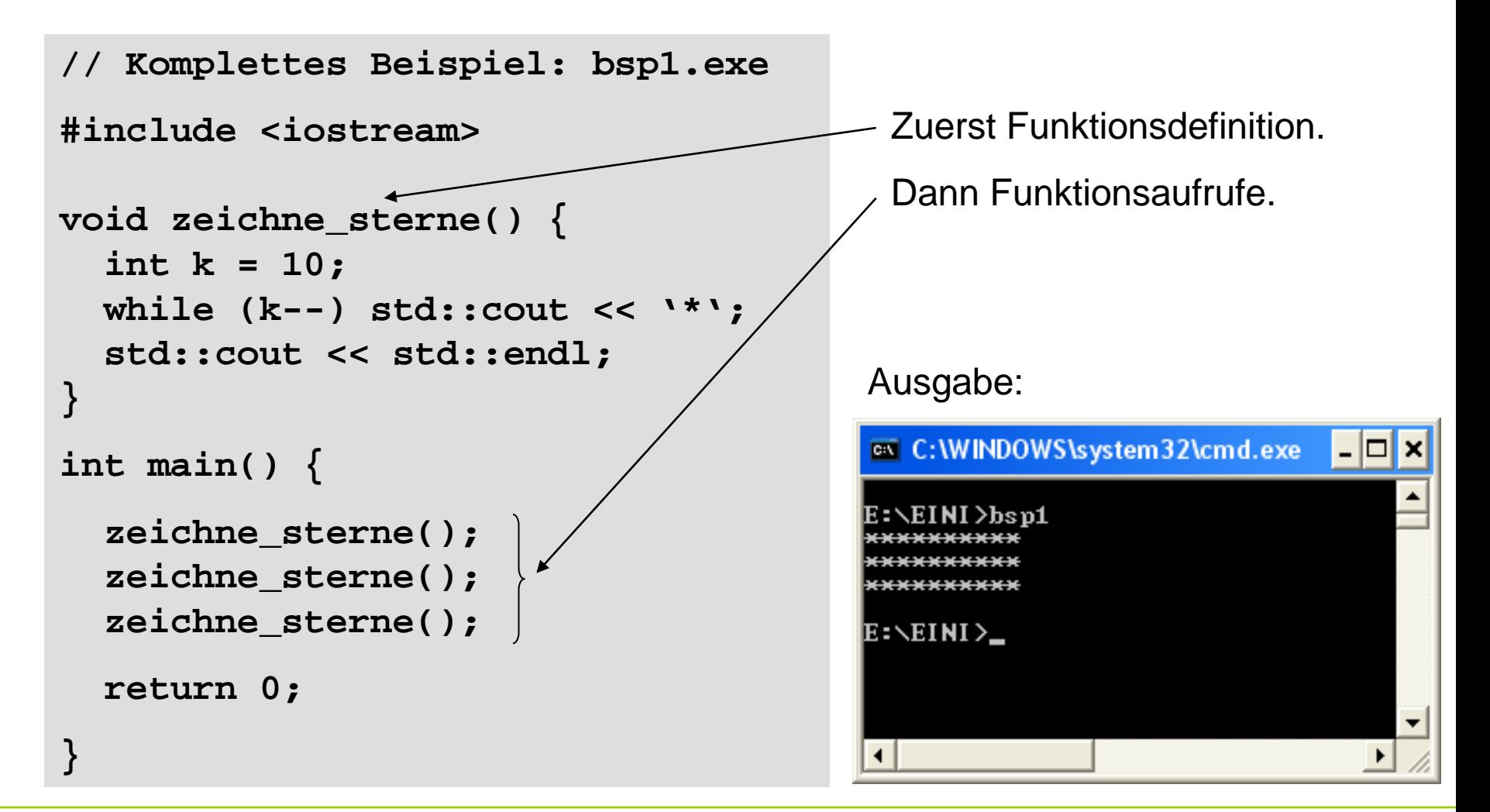

## **(a) Funktionen ohne Parameter und ohne Rückgabewert**

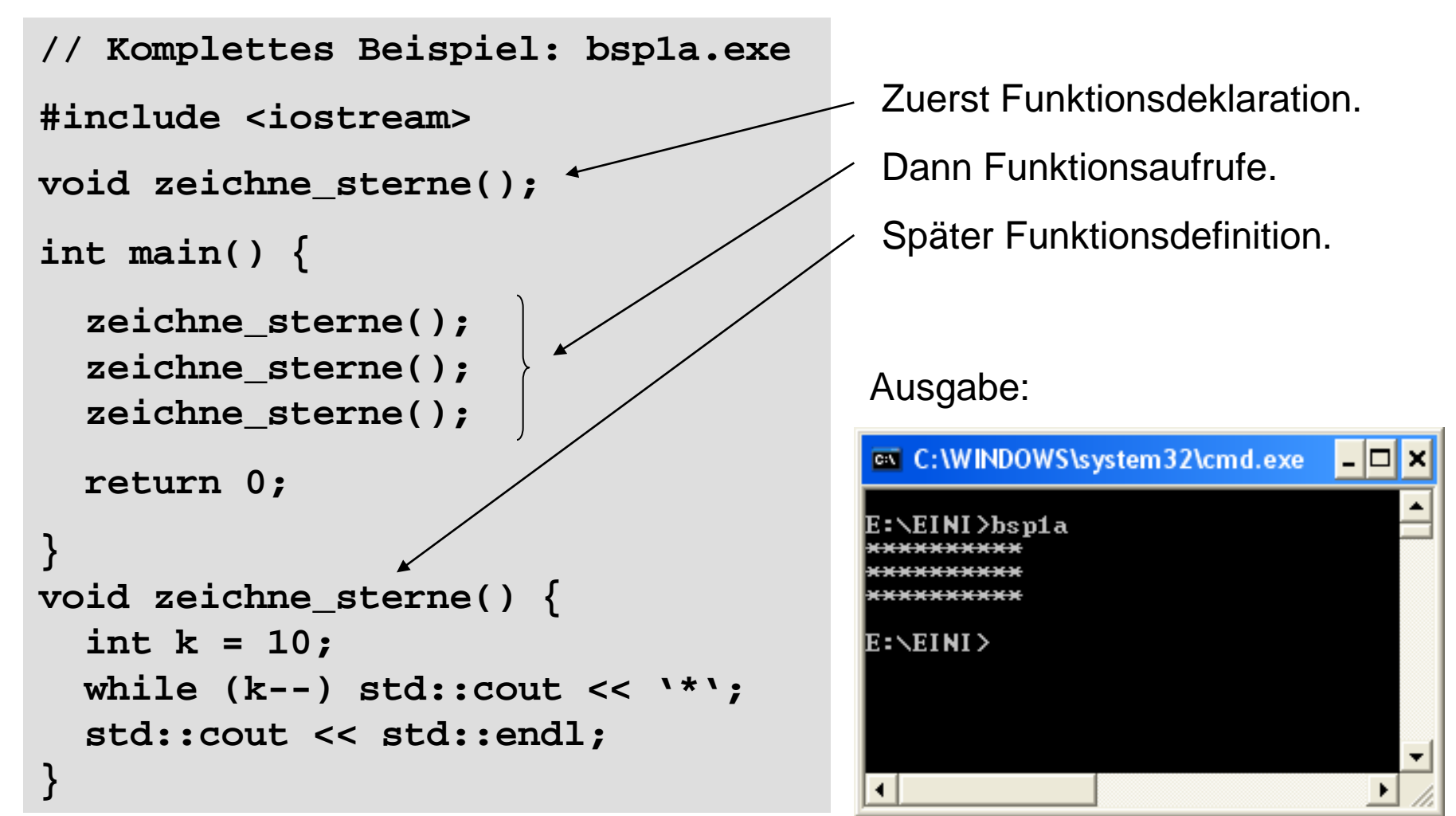

**(b) Funktionen mit Parameter aber ohne Rückgabewert**

● Funktionsdeklaration:

**void** Bezeichner **(**Datentyp Bezeichner**);**

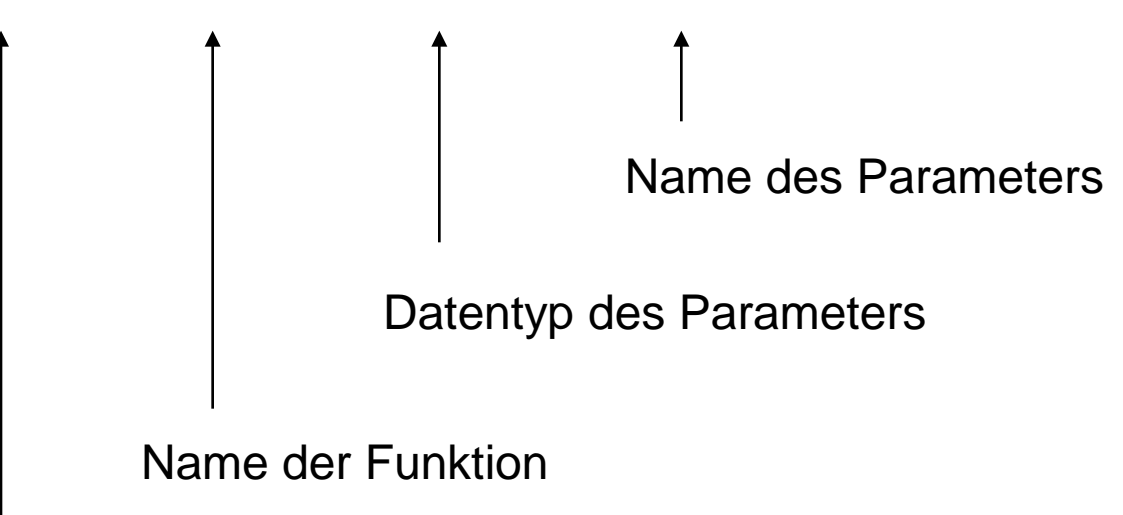

**void** (= leer) zeigt an, dass kein Wert zurückgegeben wird

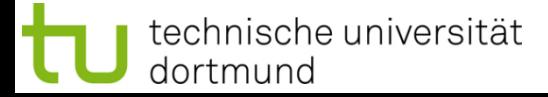

**(b) Funktionen mit Parameter aber ohne Rückgabewert**

● Funktionsdefinition:

**void** Bezeichner **(**Datentyp Bezeichner**) {**

```
 // Anweisungen
```

```
}
```

```
// Beispiel:
void zeichne_sterne(int k) {
   while (k--) std::cout << '*';
   std::cout << std::endl;
}
```
**(b) Funktionen mit Parameter aber ohne Rückgabewert**

● Funktionsaufruf:

Bezeichner **(**Parameter**);** 

```
// Beispiel:
#include <iostream>
int main() {
   zeichne_sterne(10);
   zeichne_sterne( 2);
   zeichne_sterne( 5);
   return 0;
}
```
# **Achtung:**

Parameter muss dem Datentyp entsprechen, der in Funktionsdeklaration bzw. Funktionsdefinition angegeben ist.

**Kapitel 5**

Hier: **int**

Kann Konstante oder Variable sein.

#### **(b) Funktionen mit Parameter aber ohne Rückgabewert**

```
// Komplettes Beispiel: bsp2.exe
#include <iostream>
void zeichne_sterne(int k) {
   while (k--) std::cout << '*';
   std::cout << std::endl;
}
int main() {
   zeichne_sterne(10);
   zeichne_sterne(2);
   zeichne_sterne(7);
   return 0;
}
```
Ausgabe:

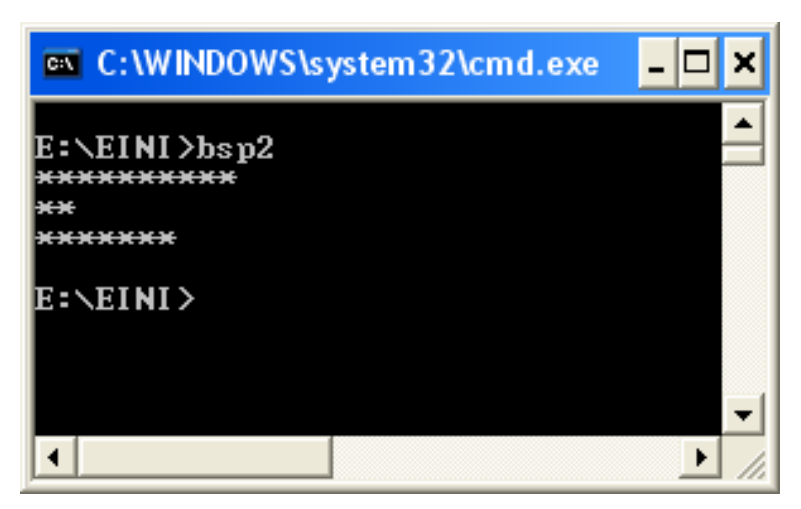

## **Wie wird die Parameterübergabe technisch realisiert?**

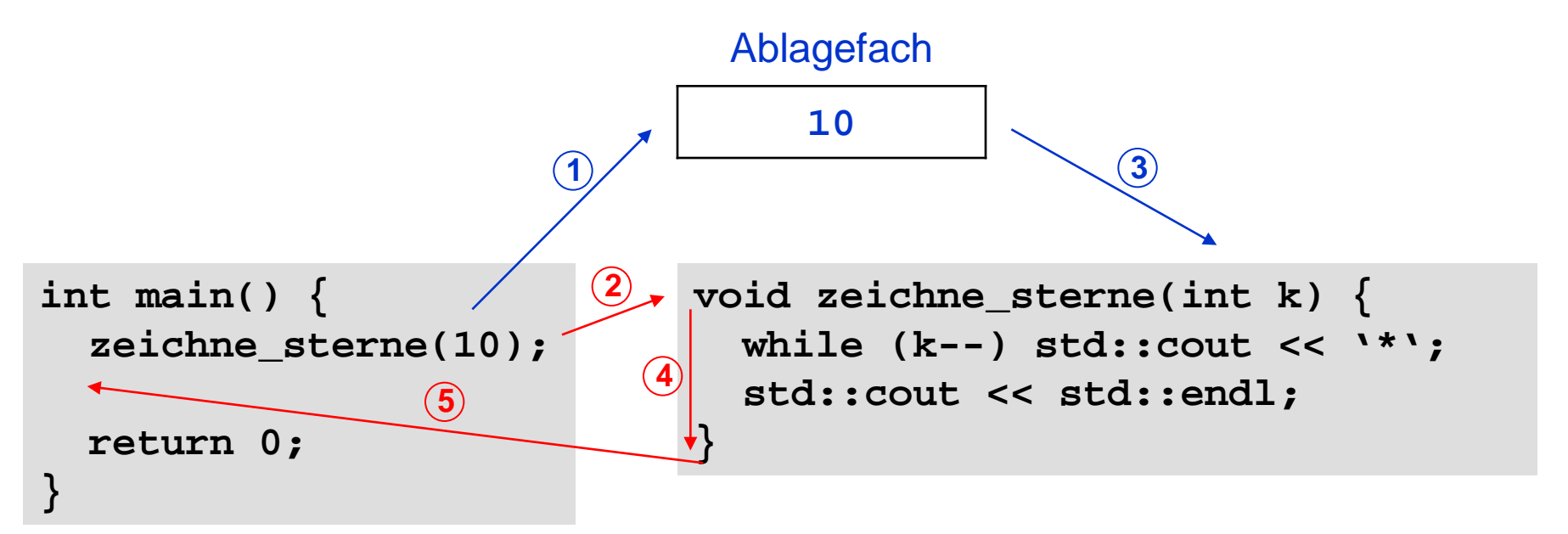

- 1. bei Aufruf **zeichne\_sterne(10)** wird Parameter **10** ins Ablagefach gelegt
- 2. der Rechner springt an die Stelle, wo Funktionsanweisungen anfangen
- 3. der Wert **10** wird aus dem Ablagefach geholt und **k** zugewiesen
- 4. die Funktionsanweisungen werden ausgeführt
- 5. nach Beendigung der Funktionsanweisungen Rücksprung hinter Aufruf

#### **(b) Funktionen mit Parameter aber ohne Rückgabewert**

```
// Komplettes Beispiel: bsp2a.exe
#include <iostream>
void zeichne_sterne(int k) {
   while (k--) std::cout << '*';
   std::cout << std::endl;
}
int main() {
   int i;
   for (i = 10; i > 0; i--)
     zeichne_sterne(i);
   return 0;
}
```
Ausgabe:

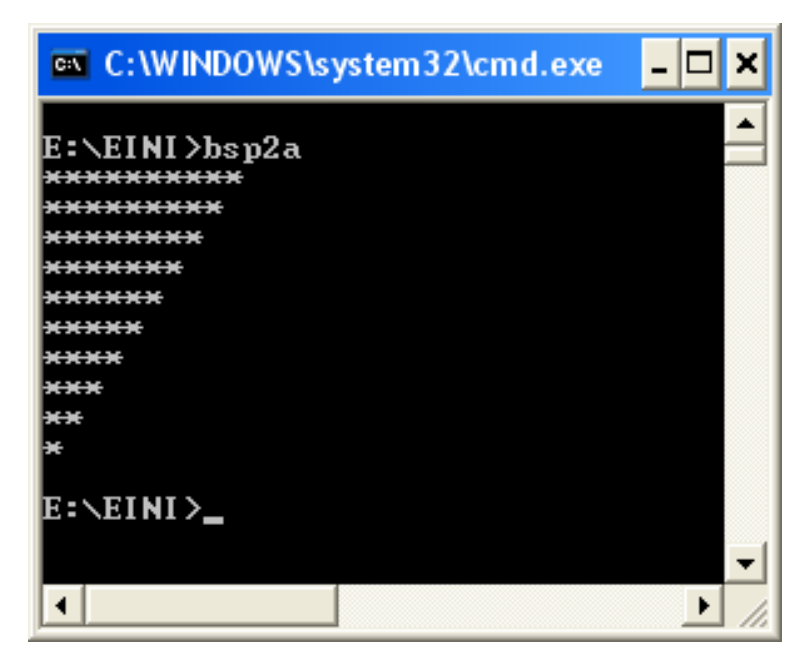

**(b) Funktionen mit Parametern aber ohne Rückgabewert**

● Funktionsdeklaration:

**void** Bezeichner **(**Datentyp1 Bezeichner1, Datentyp2 Bezeichner2**);**

Name der Funktion Datentyp des 1. Parameters Name des 1. Parameters Datentyp des 2. Parameters Name des 2. Parameters u.s.w. für mehr als 2 Parameter

**void** (= leer) zeigt an, dass kein Wert zurückgegeben wird

# **(b) Funktionen mit Parametern aber ohne Rückgabewert**

● Funktionsdefinition:

**void** Bezeichner **(**Datentyp1 Bezeichner1, Datentyp2 Bezeichner2**) {**

 **// Anweisungen**

```
}
```

```
// Beispiel:
void zeichne_zeichen(int k, char c) {
   // zeichne k Zeichen der Sorte c
   while (k--) std::cout << c;
   std::cout << std::endl;
}
```
**(b) Funktionen mit Parametern aber ohne Rückgabewert**

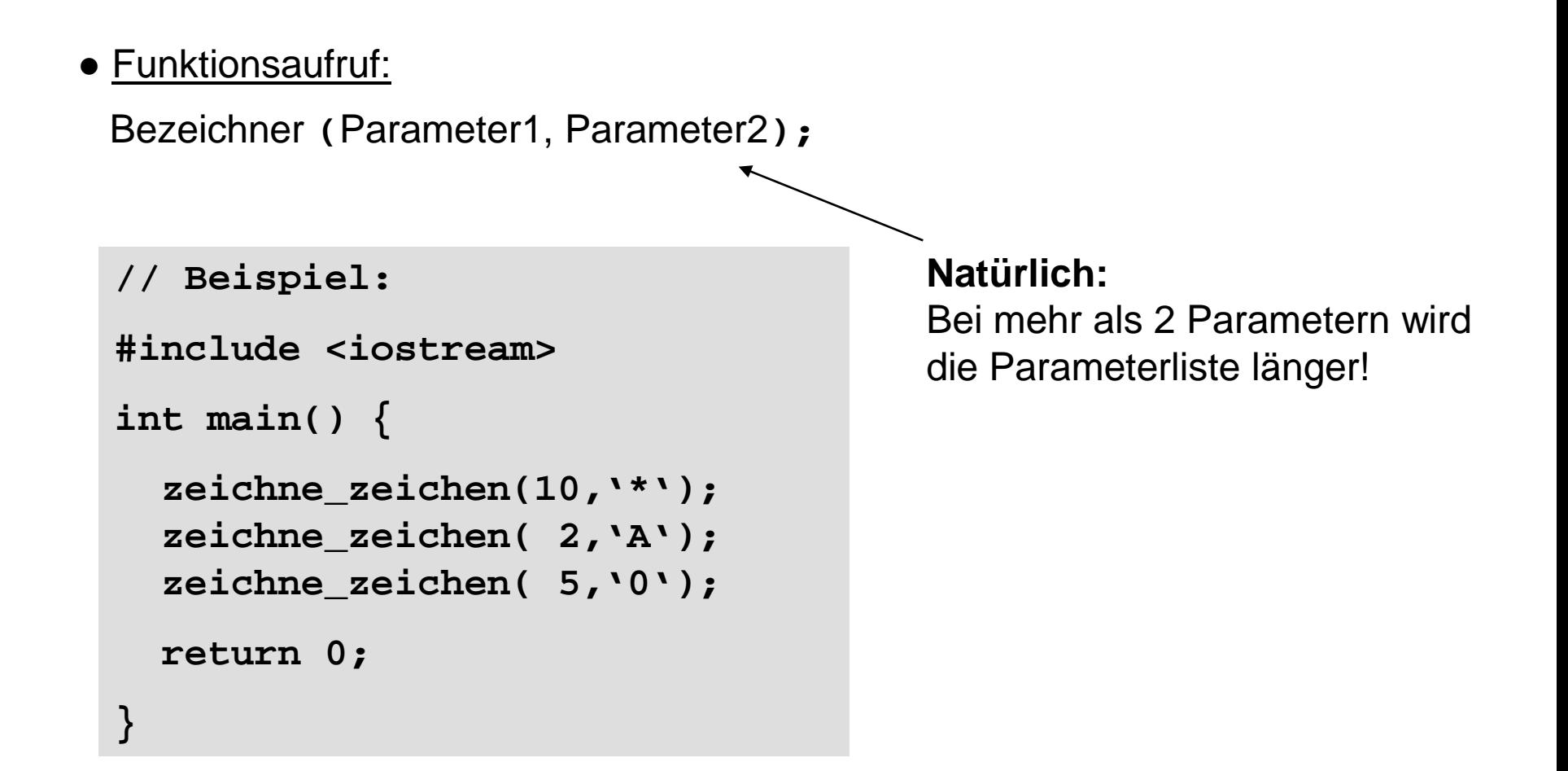

technische universität dortmund

#### **(b) Funktionen mit Parametern aber ohne Rückgabewert**

```
// Komplettes Beispiel: Bsp2b.exe
#include <iostream>
void zeichne_zeichen(int k, char c) 
{
   // zeichne k Zeichen der Sorte c
   while (k--) std::cout << c;
   std::cout << std::endl;
}
int main() {
   zeichne_zeichen(10,'*');
   zeichne_zeichen( 2,'A');
   zeichne_zeichen( 5,'0');
   return 0;
}
```
Ausgabe:

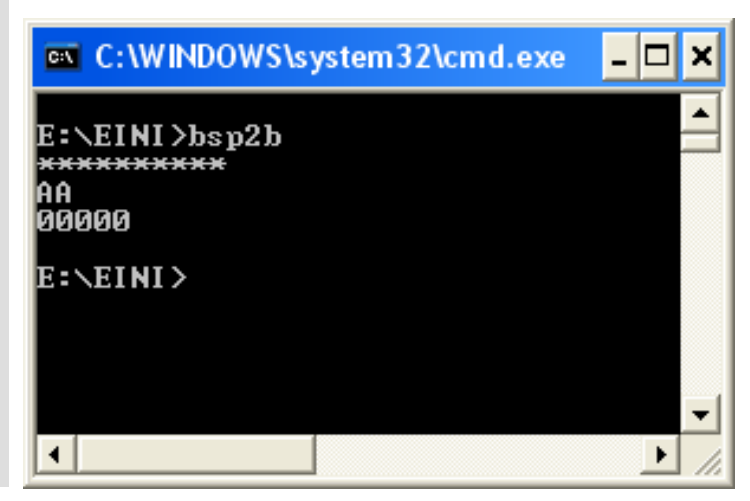

## **(b) Funktionen mit Parametern aber ohne Rückgabewert**

```
// Komplettes Beispiel: Bsp2c.exe
#include <iostream>
void zeichne_zeichen(int k, char c) 
{
   // zeichne k Zeichen der Sorte c
   while (k--) std::cout << c;
   std::cout << std::endl;
}
int main() {
   int i;
   for (i = 0; i < 26; i++)
     zeichne_zeichen(i + 1,'A' + i);
   return 0;
}
```
#### Ausgabe:

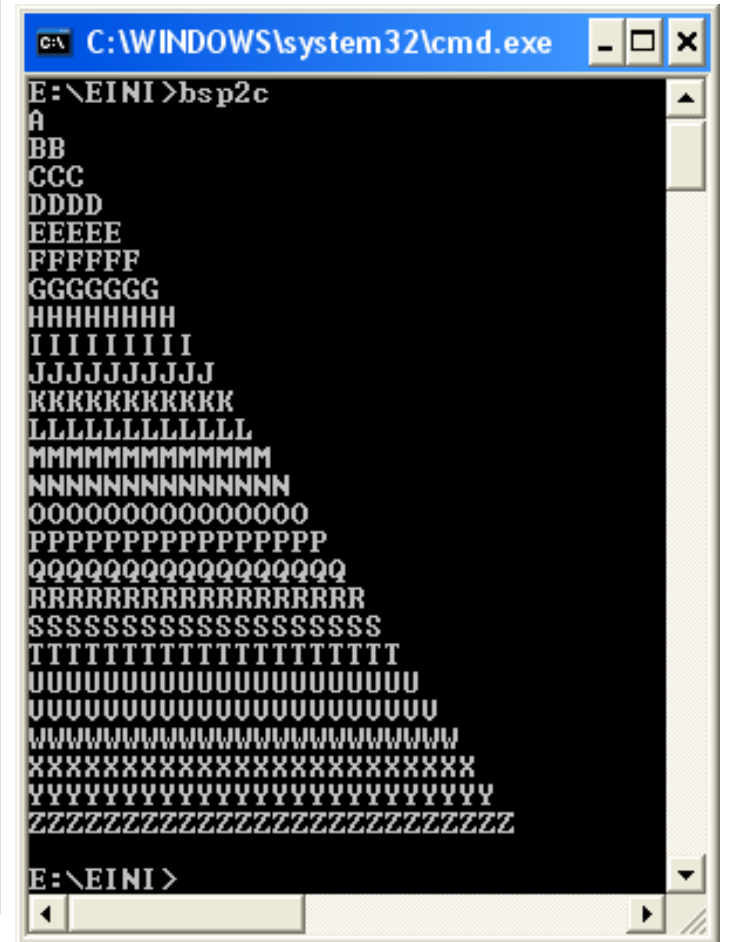

G. Rudolph: Einführung in die Programmierung ▪ WS 2011/12

**(c) Funktionen ohne Parameter aber mit Rückgabewert**

● Funktionsdeklaration:

```
 Datentyp Bezeichner ();
        Name der Funktion
                   Nichts zwischen Klammern ⇒ keine Parameter
```
Datentyp des Wertes, der zurückgegeben wird

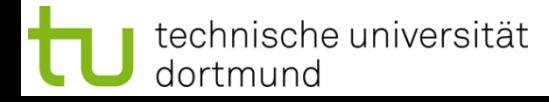

#### **(c) Funktionen ohne Parameter aber mit Rückgabewert**

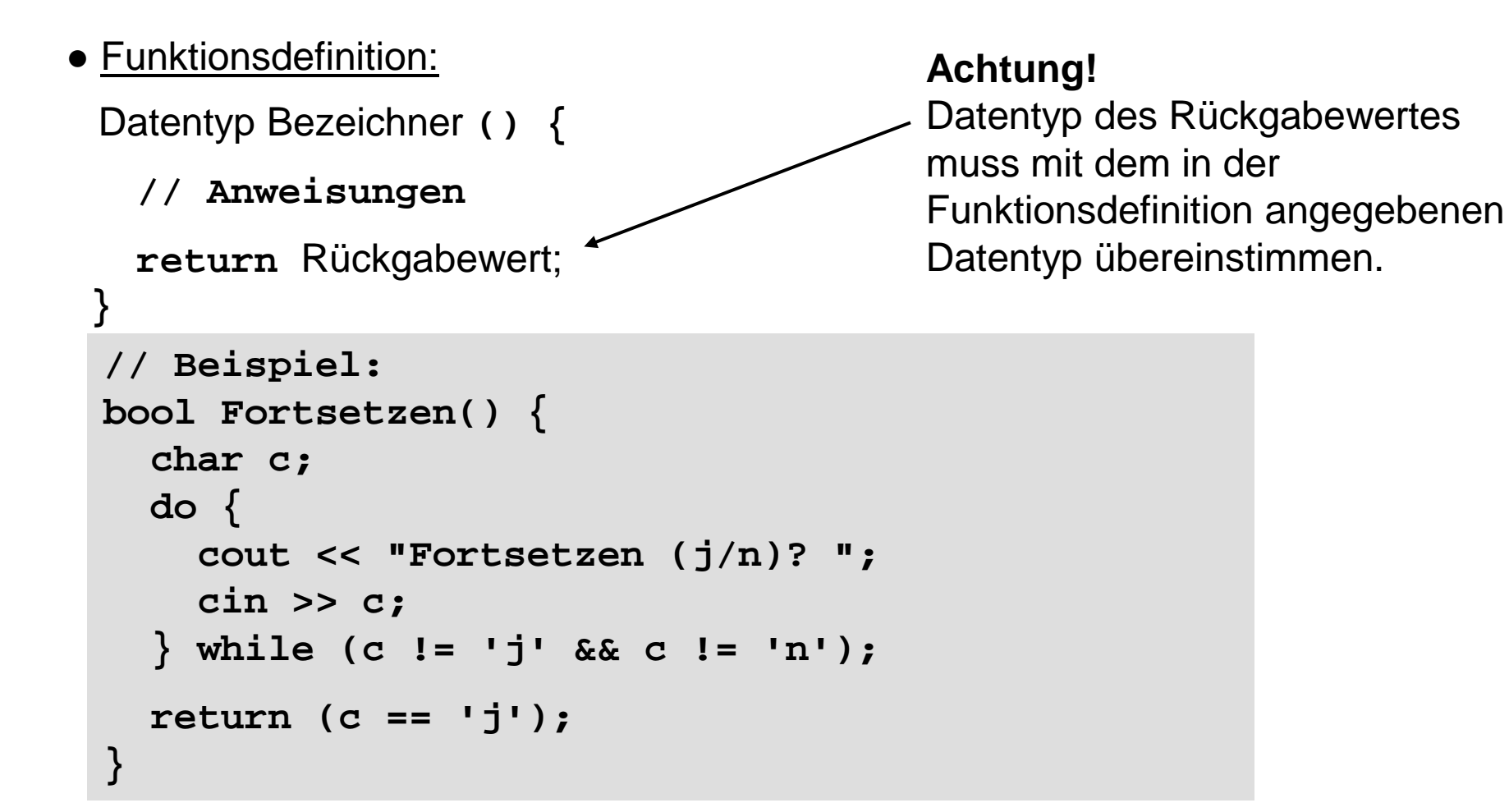

## **(c) Funktionen ohne Parameter aber mit Rückgabewert**

● Funktionsaufruf:

```
 Variable = Bezeichner ();
```
*oder:* Rückgabewert ohne Speicherung verwerten

```
// Beispiel:
#include <iostream>
int main() {
   int i = 0;
   do {
     zeichne_zeichen(i + 1, 'A' + i);
     i = (i + 1) % 5;
   } while (fortsetzen()); 
   return 0;
}
```
#### **(c) Funktionen ohne Parameter aber mit Rückgabewert**

```
// Komplettes Beispiel: bsp3.exe
                                                        C:\WINDOWS\system32\cmd.exe
                                                                                         \Boxo
#include <iostream>
                                                        E:\EINI>bsp3
void zeichne_zeichen(int k, char c) {
                                                        Fortsetzen (j/n)? j
  while (k--) std::cout << c;
                                                        BB
   std::cout << std::endl;
                                                        Fortsetzen (j/n)? j
}
                                                        CCC
                                                        Fortsetzen (j/n)? j
                                                        DDDD
bool fortsetzen() {
                                                        Fortsetzen ⟨j⁄n⟩? j
   char c;
                                                        BERBER
  do {
                                                        Fortsetzen (j/n)? j
     std::cout << "Fortsetzen (j/n)? ";
                                                        Fortsetzen (j/n)? j
     std::cin >> c;
   } while (c != 'j' && c != 'n');
                                                        Fortsetzen ⟨j⁄n⟩? J
                                                        Fortsetzen (j/n)? x
  return (c == 'j');
                                                        Fortsetzen (j⁄n)? p
}
                                                        Fortsetzen (j⁄n)? N
                                                        Fortsetzen (j⁄n)? j
int main() {
                                                        ICCC
                                                        Fortsetzen (j/n)? j
   int i = 0;
                                                        DDDD
  do {
                                                        Fortsetzen (j⁄n)? n
    zeichne zeichen(i + 1, 'A' + i);
                                                        E:\YEINI\ge i = (i + 1) % 5;
   } while (fortsetzen()); 
   return 0;
}
```
G. Rudolph: Einführung in die Programmierung ▪ WS 2011/12

×

## **Wie wird die Funktionswertrückgabe realisiert?**

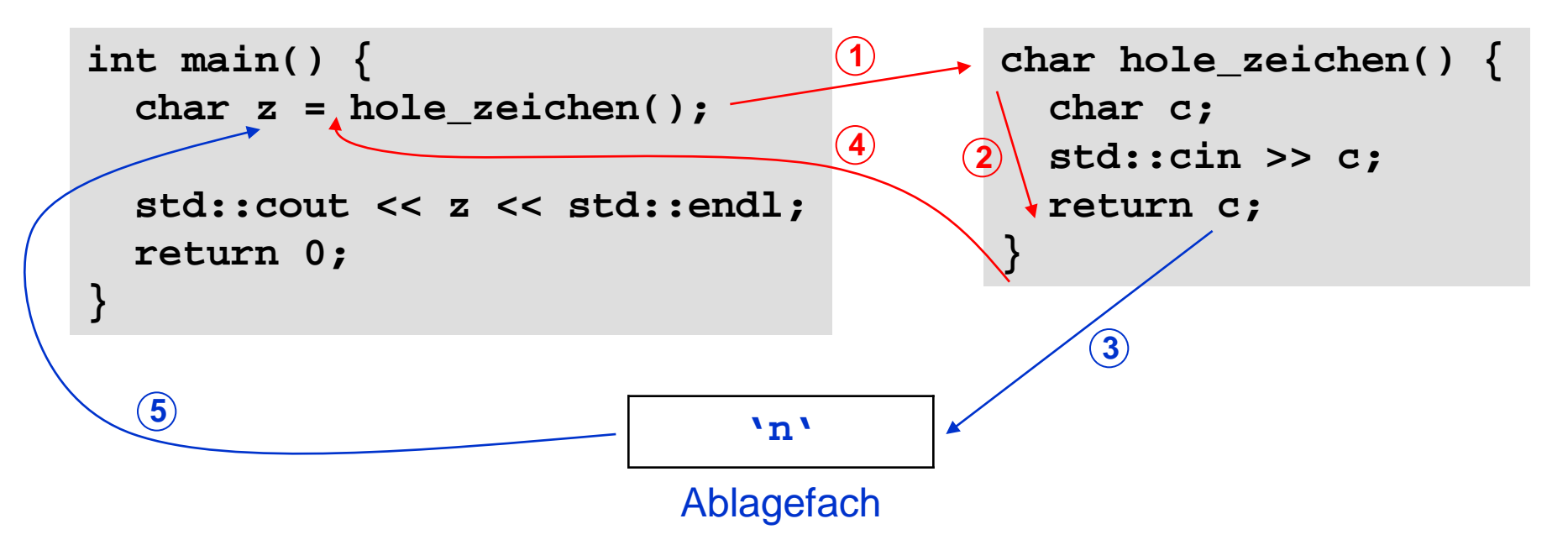

- 1. Rechner springt bei Aufruf **hole\_zeichen()** zu den Funktionsanweisungen
- 2. Die Funktionsanweisungen werden ausgeführt
- 3. Bei return c wird der aktuelle Wert von c ins Ablagefach gelegt
- 4. Rücksprung zur aufrufenden Stelle
- 5. Der zuzuweisende Wert wird aus dem Ablagefach geholt und zugewiesen

**(d) Funktionen mit Parameter und mit Rückgabewert**

● Funktionsdeklaration:

Datentyp Bezeichner **(**Datentyp Bezeichner**);**

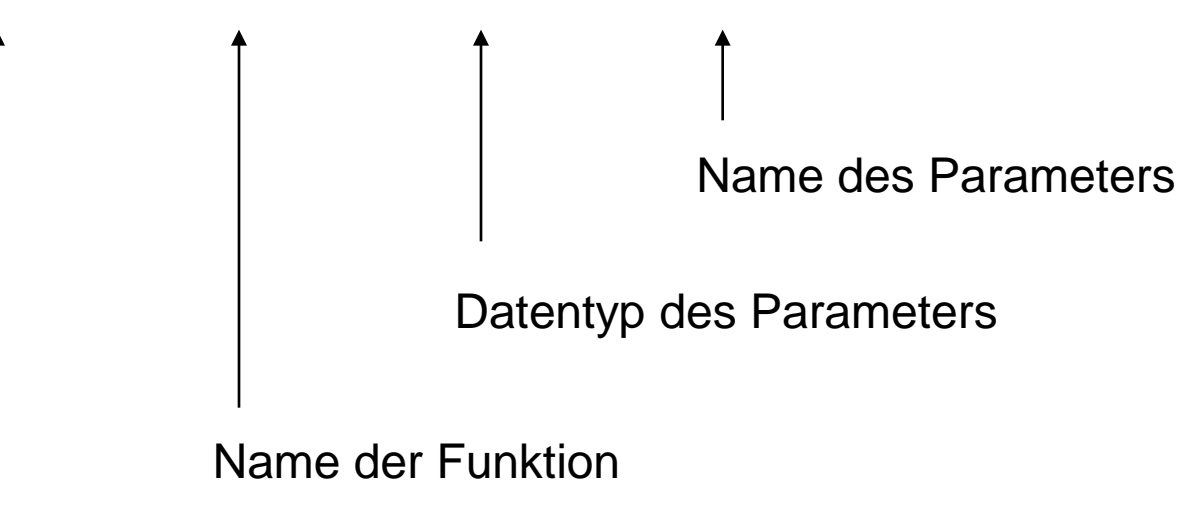

Datentyp des Wertes, der zurückgegeben wird

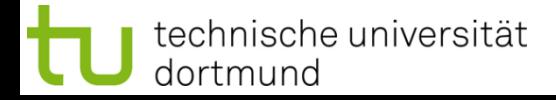

**}**

**(d) Funktionen mit Parameter und mit Rückgabewert**

● Funktionsdefinition:

Datentyp Bezeichner **(**Datentyp Bezeichner**){**

```
 // Anweisungen
```

```
 return Rückgabewert;
```

```
// Beispiel:
double polynom(double x) {
   return 3 * x * x * x – 2 * x * x + x – 1; 
}
```
Offensichtlich wird hier für einen Eingabewert x das Polynom

$$
p(x) = 3x^3 - 2x^2 + x - 1
$$

berechnet und dessen Wert per **return** zurückgeliefert.

## **(d) Funktionen mit Parameter und mit Rückgabewert**

● Funktionsaufruf:

Variable = Bezeichner **(**Parameter**);** 

*oder:* Rückgabewert ohne Speicherung verwerten

```
// Beispiel:
#include <iostream>
#using namespace std;
int main() {
  double x;
  for (x = -1.0; x \le 1.0; x \ne 0.1)cout << "p(" << x << ")= " << polynom(x) << endl;
   return 0;
}
```
#### **(d) Funktionen mit Parameter und mit Rückgabewert**

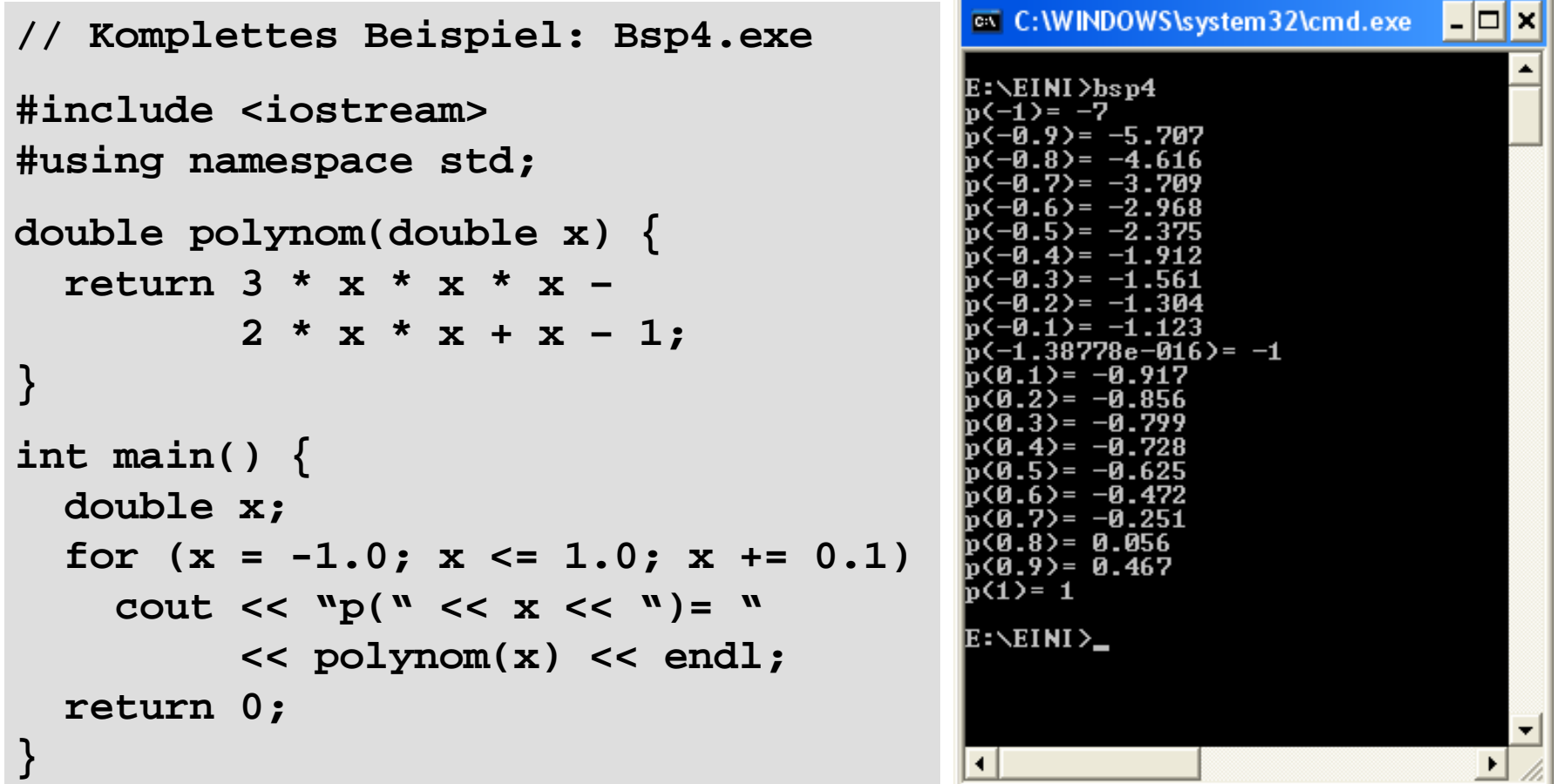

# **Wir kennen bisher:**

technische universität

dortmund

- Funktionen mit/ohne Parameter sowie mit/ohne Rückgabewert:
- Parameter und Rückgabewerte kamen als Kopie ins Ablagefach (Stack)
- Funktion holt Kopie des Parameters aus dem Ablagefach
- Wertzuweisung an neue, nur lokale gültige Variable
- Rückgabewert der Funktion kommt als Kopie ins Ablagefach
- Beim Verlassen der Funktion werden lokal gültige Variable ungültig
- Rücksprung zum Funktionsaufruf und Abholen des Rückgabewertes aus dem Ablagefach

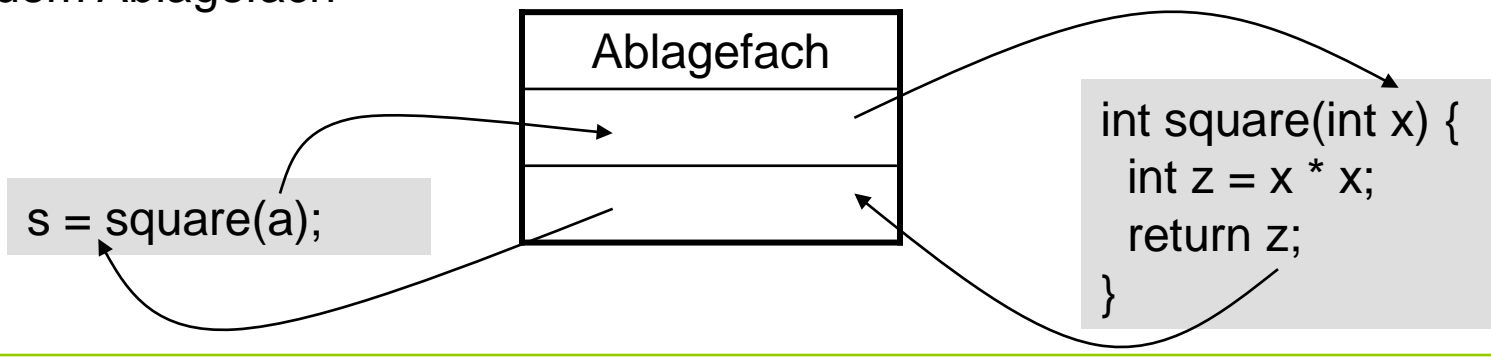

#### **Übergabe eines Wertes:**

```
double x = 0.123, a = 2.71, b = .35, z;
z = sin(0.717); // Konstante
z = cos(x); // Variable
z = sqrt(3 * a + 4 * b); // Ausdruck, der Wert ergibt
z = cos( sqrt( x ) ); // Argument ist Fkt., 
                        // die Wert ergibt
z = exp(b * log( a ) ); // Argument ist Ausdruck aus Fkt.
                        // und Variable, der Wert ergibt
```
Wert kann Konstante, Variable und wertrückgebende Funktion sowie eine Kombination daraus in einem Ausdruck sein!

Bevor Kopie des Wertes ins Ablagefach kommt, wird Argument ausgewertet!

#### **Übergabe eines Wertes:**

```
struct KundeT {
   char name[20];
   int knr;
  double umsatz;
};
enum StatusT { gut, mittel, schlecht };
StatusT KundenStatus(KundeT kunde) {
   if (kunde.umsatz > 100000.0) return gut;
   if (kunde.umsatz < 20000.0) return schlecht;
  return mittel;
}
```
Übergabe und Rückgabe als Wert funktioniert mit allen Datentypen …

später!

**Ausnahme: Array!** 

**Übergabe eines Wertes:**

```
void tausche_w(int a, int b) {
   int h = a;
   a = b;
  b = h;
  cout << "Fkt.: " << a << " " << b << endl;
}
int main() {
   int a = 3, b = 11;
  cout << "main: " << a << " " << b << endl;
   tausche_w(a, b);
  cout << "main: " << a << " " << b << endl;
}
```
Ausgabe: **main: 3 11 Fkt.: 11 3 main: 3 11** ⇒ funktioniert so nicht, da Übergabe von Kopien!

technische universität dortmund

G. Rudolph: Einführung in die Programmierung ▪ WS 2011/12

```
Übergabe eines Zeigers: (als Wert)
void tausche_p(int* pu, int* pv) {
   int h = *pu;
   *pu = *pv;
  *pv = h;
   std::cout << "Fkt.: " << *pu << " " << *pv << std::endl;
}
int main() {
   int a = 3, b = 11;
   std::cout << "main: " << a << " " << b << std::endl;
   tausche_p(&a, &b);
   std::cout << "main: " << a << " " << b << std::endl; 
}
```
Ausgabe: **main: 3 11 Fkt.: 11 3 main: 11 3** ⇒ funktioniert, da Übergabe von Zeigern!

technische universität dortmund

G. Rudolph: Einführung in die Programmierung ▪ WS 2011/12
## **Übergabe eines Zeigers:**

Man übergibt einen Zeiger auf ein Objekt (als Wert).

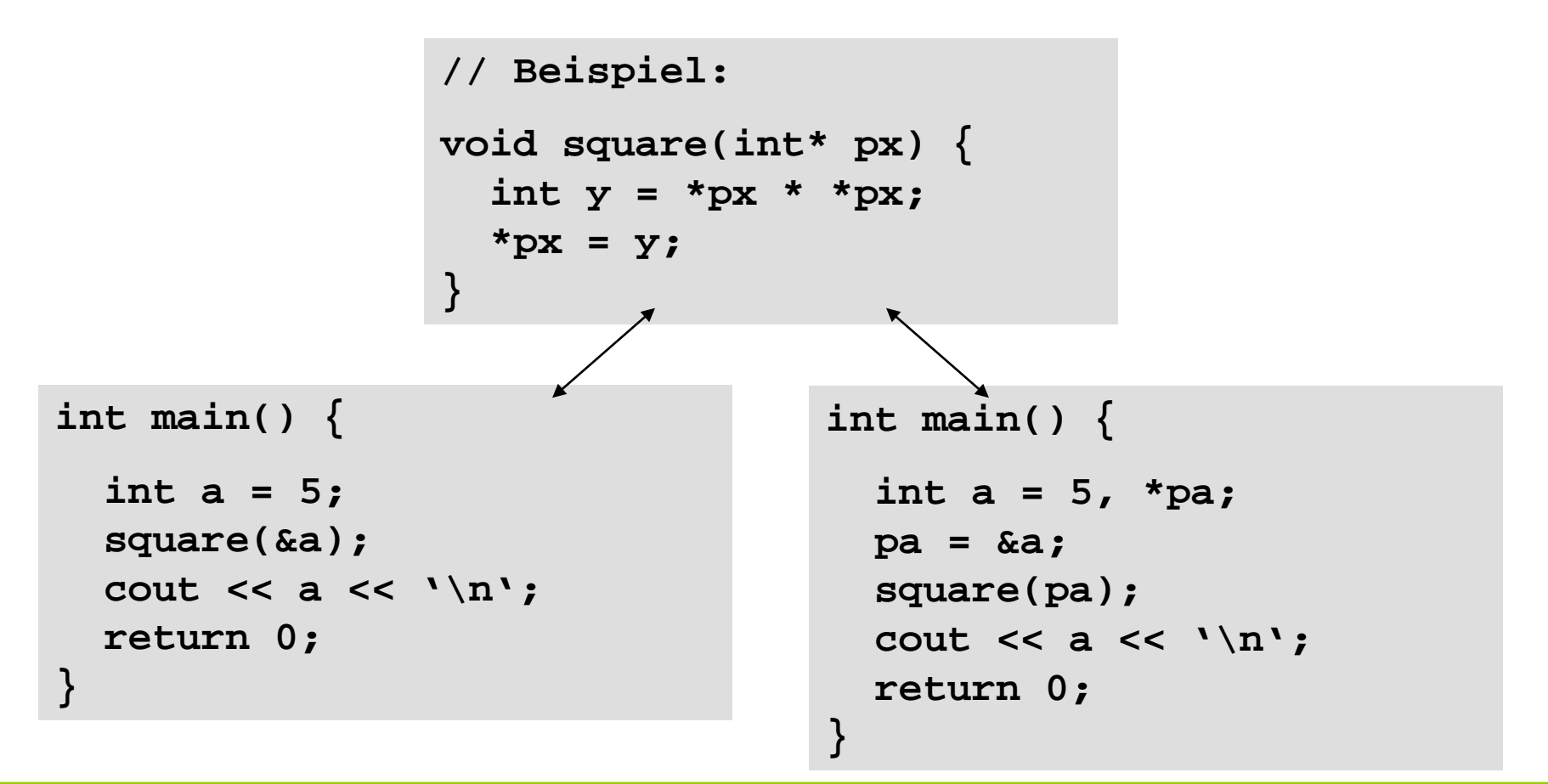

# **Kapitel 5**

## **Übergabe eines Zeigers**

### Funktionsaufruf:

Funktionsname(&Variablenname) ;

Variable = Funktionsname(&Variablenname) ;

**int x = 5; square(&x);**

### oder:

```
Funktionsname(Zeiger-auf-Variable) ;
Variable = Funktionsname(Zeiger-auf-Variable) ;
```
**int x = 5, \*px; px = &x; square(px);**

## **Achtung!**

Im Argument dürfen nur solche zusammengesetzten Ausdrücke stehen, die legale Zeigerarithmetik darstellen: z.B. **(px + 4)**

## **Zeigerparameter**

```
void reset(int *ip) {
   *ip = 0; // ändert Wert des Objektes, auf den ip zeigt
   ip = 0; // ändert lokalen Wert von ip, Argument unverändert
}
```

```
int main() {
   int i = 10;
   int *p = &i;
   cout << &i << ": " << *p << endl;
   reset(p);
   cout << &i << ": " << *p << endl;
   return 0;
}
                                            0012FEDC: 10
                                            0012FEDC: 0
                                            Ausgabe:
                                            Also:
                                            Zeiger werden als Kopie 
                                            übergeben (als Wert)
```

```
Kapitel 5
 Rückgabe eines Zeigers and Struct KontoT {
                                                 char Name[20];
                                                 float Saldo;
                                              };
  KontoT const* reicher(KontoT const* k1, KontoT const* k2) {
     if (k1->Saldo > k2->Saldo) return k1;
     return k2;
  }
  // ...
  KontoT anton = {"Anton", 64.0 }, berta = {"Berta", 100.0};
  cout << reicher(&anton, &berta)->Name << " hat mehr Geld.\n";
  // ...
Funktionen
```
Ausgabe:

#### **Berta hat mehr Geld.**

technische universität dortmund

# **Rückgabe eines Zeigers**

## **ACHTUNG:**

Niemals Zeiger auf lokales Objekt zurückgeben!

```
KontoT const* verdoppeln(KontoT const* konto) {
   KontoT lokalesKonto = *konto;
   lokalesKonto.Saldo += konto->Saldo;
   return &lokalesKonto;
}
                                                      Gute Compiler 
                                                      sollten warnen!
```
) nach Verlassen der Funktion wird der Speicher von **lokalesKonto** freigegeben

- ) Adresse von **lokalesKonto** ungültig
- $\Rightarrow$  zurückgegebener Zeiger zeigt auf ungültiges Objekt
- $\Rightarrow$  kann funktionieren, muss aber nicht  $\Rightarrow$  **undefiniertes Verhalten!**

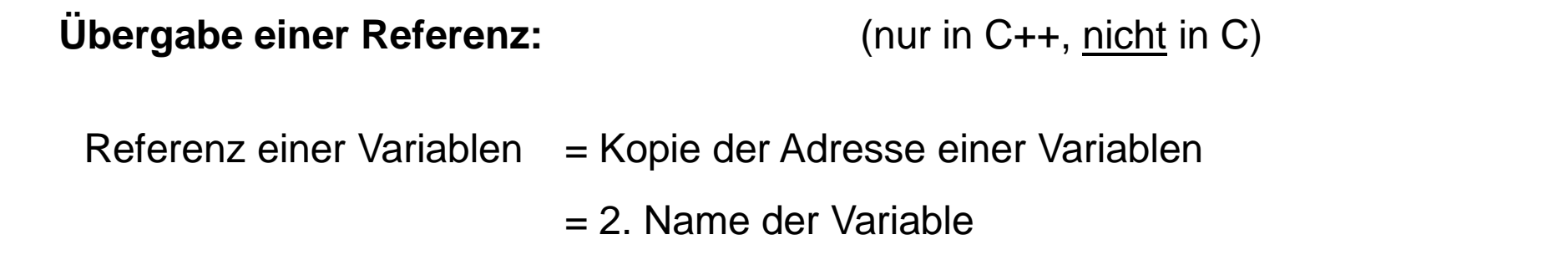

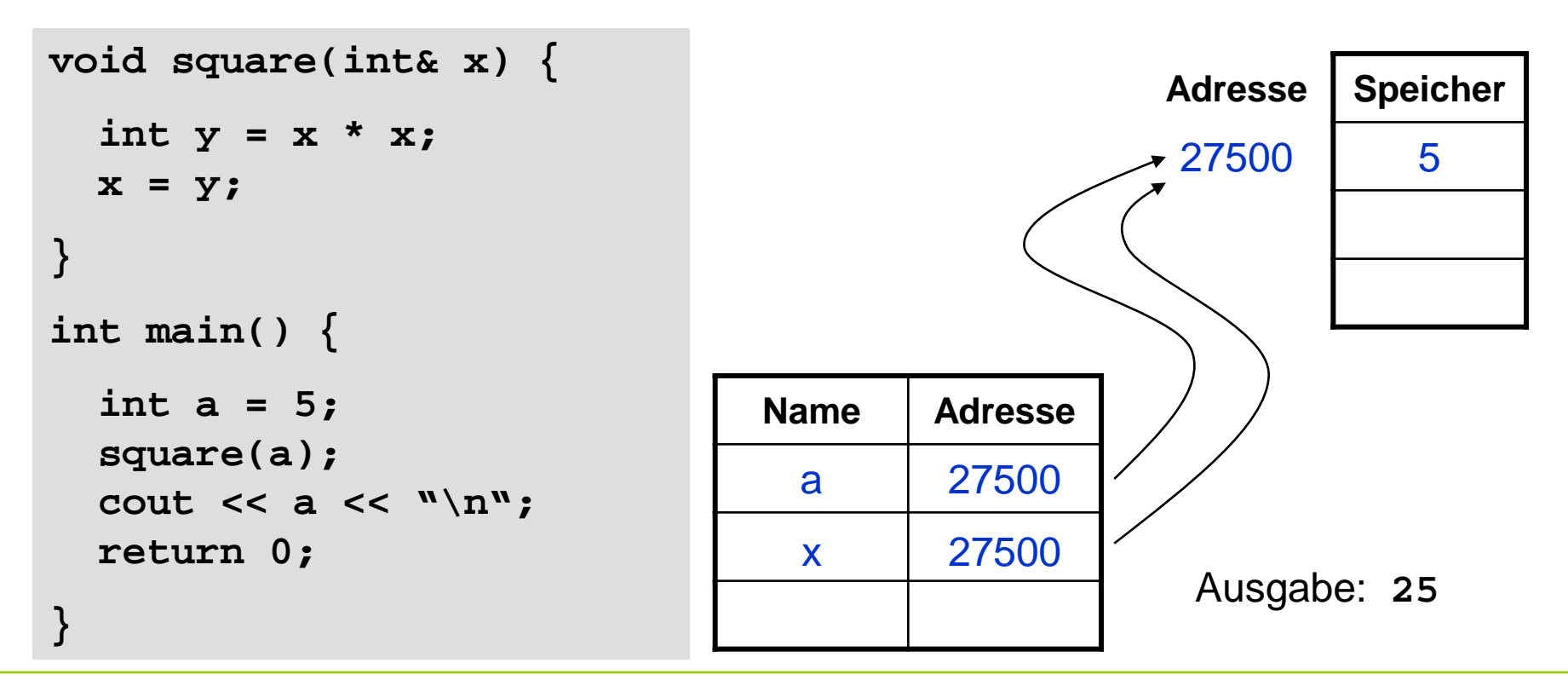

technische universität dortmund

G. Rudolph: Einführung in die Programmierung ▪ WS 2011/12

**Kapitel 5**

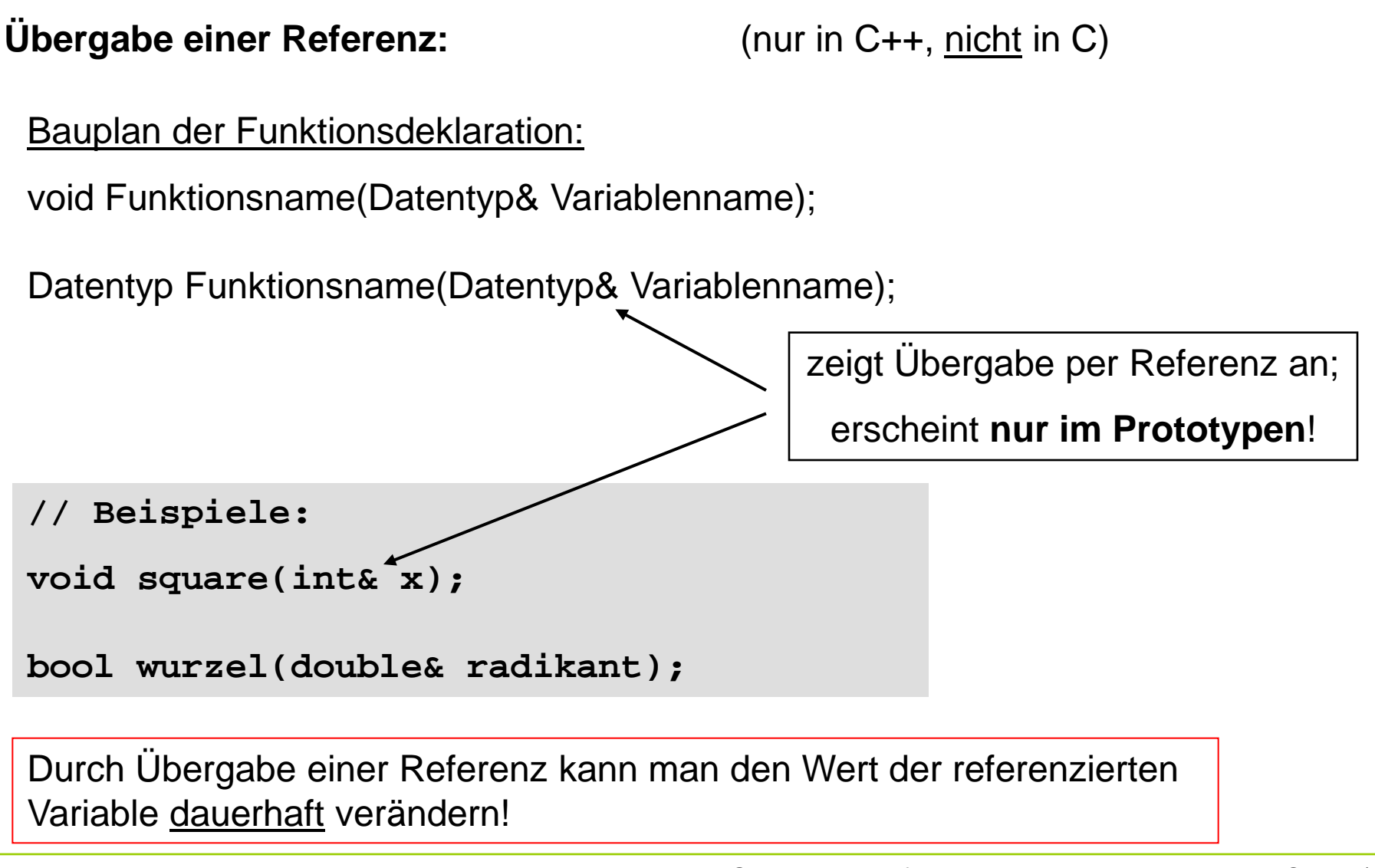

```
Übergabe einer Referenz: (nur in C++, nicht in C)
 Bauplan der Funktionsdefinition:
 void Funktionsname(Datentyp& Variablenname) {
    // Anweisungen
 }
 Datentyp Funktionsname(Datentyp& Variablenname) {
    // Anweisungen
    return Rückgabewert;
 }
 // Beispiel:
 void square(int& x) {
    int y = x * x;
    x = y;
 }
```
# **Übergabe einer Referenz:** (nur in C++, nicht in C)

Funktionsaufruf:

Funktionsname(Variablenname) ;

Variable = Funktionsname(Variablenname) ;

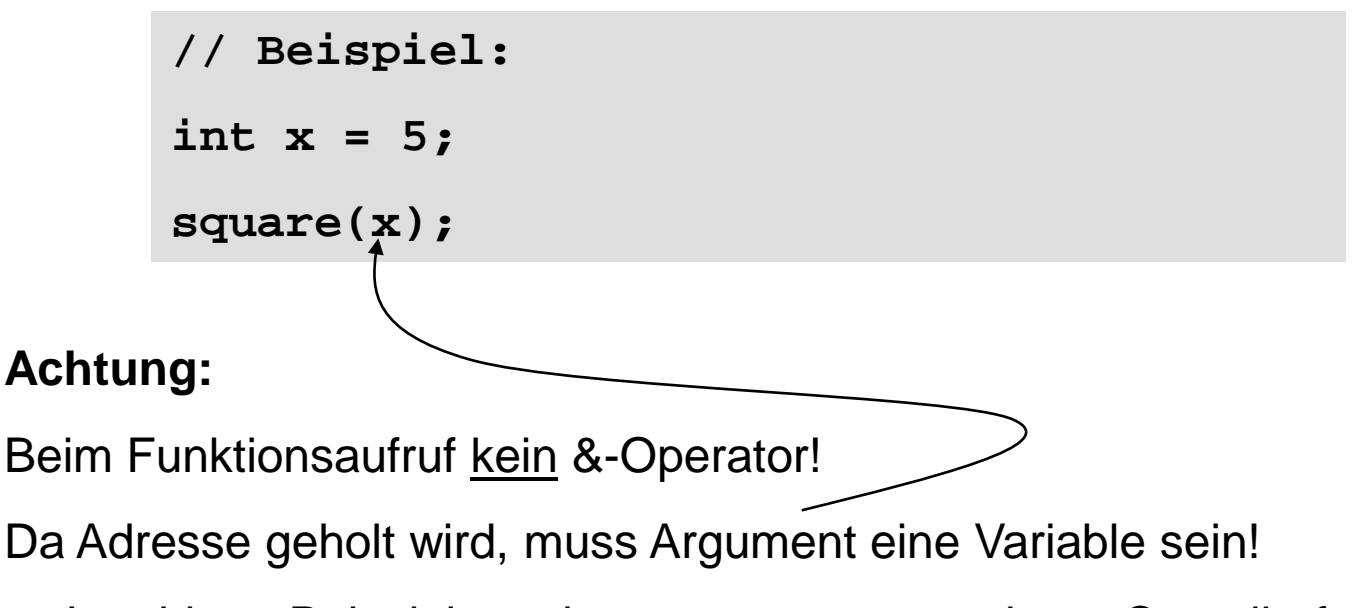

→ Im obigen Beispiel würde square(5); zu einem Compilerfehler führen!

**Übergabe einer Referenz:** (nur in C++, nicht in C)

```
void tausche_r(int& u, int& v) {
   int h = u;
  u = v;v = h;
   std::cout << "Fkt.: " << u << " " << v << std::endl;
}
int main() {
   int a = 3, b = 11;
  std::cout << "main: " << a << " " << b << std::endl;
   tausche_r(a, b);
  std::cout << "main: " << a << " " << b << std::endl;
}
```
Ausgabe: **main: 3 11 Fkt.: 11 3 main: 11 3** ⇒ funktioniert, da Übergabe von Referenzen!

technische universität dortmund

G. Rudolph: Einführung in die Programmierung ▪ WS 2011/12

**Übergabe einer Referenz:** (nur in C++, nicht in C)

Möglicher Verwendungszweck: mehr als nur einen Rückgabewert!

**Bsp:** Bestimmung reeller Lösungen der Gleichung  $x^2 + px + q = 0$ .

- Anzahl der Lösungen abhängig vom Radikand  $r = (p/2)^2 q$
- $\bullet$  Falls r  $> 0$ , dann 2 Lösungen
- $\bullet$  Falls r = 0, dann 1 Lösung
- $\bullet$  Falls  $r < 0$ , dann keine Lösung
- ⇒ Wir müssen also zwischen 0 und 2 Werte zurückliefern und die Anzahl der gültigen zurückgegebenen Werte angeben können

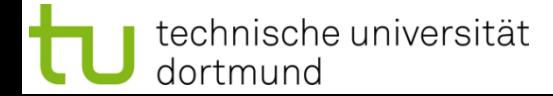

**Kapitel 5**

**Übergabe einer Referenz:** (nur in C++, nicht in C)

Eine mögliche Lösung mit Referenzen:

```
int Nullstellen(double p, double q, double& x1, double& x2) {
  double r = p * p / 4 – q;
  if (r < 0) return 0; // keine Lösung
  if (r == 0) {
   x1 = -p / 2; return 1; // 1 Lösung
  }
 x1 = -p / 2 - sqrt(r);
 x2 = -p / 2 + sqrt(r); return 2; // 2 Lösungen
}
```

```
Kapitel 5
 Rückgabe einer Referenz auch Struct KontoT {
                                                 char Name[20];
                                                 float Saldo;
                                              };
  KontoT const& reicher(KontoT const& k1, KontoT const& k2) {
     if (k1.Saldo > k2.Saldo) return k1;
     return k2;
  }
  // ...
  KontoT anton = {"Anton", 64.0 }, berta = {"Berta", 100.0};
  cout << reicher(anton, berta).Name << " hat mehr Geld.\n";
  // ...
Funktionen
```
Ausgabe:

#### **Berta hat mehr Geld.**

technische universität dortmund

# **Rückgabe einer Referenz**

### **ACHTUNG:**

Niemals Referenz auf lokales Objekt zurückgeben!

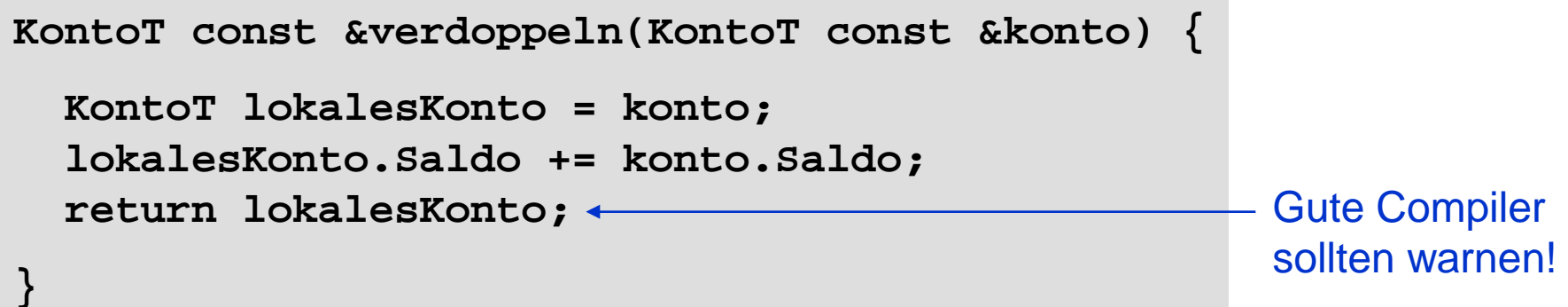

) nach Verlassen der Funktion wird der Speicher von **lokalesKonto** freigegeben

- ) Adresse von **lokalesKonto** ungültig
- $\Rightarrow$  zurückgegebene Referenz auf Objekt ungültig
- $\Rightarrow$  kann funktionieren, muss aber nicht  $\Rightarrow$  **undefiniertes Verhalten!**

#### **Beispiel:**

```
KontoT const& reicher(KontoT const& k1, KontoT const& k2) {
   cout << k1.Saldo << " " << k2.Saldo << endl;
   if (k1.Saldo > k2.Saldo) return k1;
   return k2;
}
KontoT const& verdoppeln(KontoT const& konto) {
   KontoT lokalesKonto = konto;
   lokalesKonto.Saldo += konto.Saldo;
   return lokalesKonto;
}
int main() {
   KontoT anton = {"Anton", 64.0 }, berta = {"Berta", 100.0};
   cout << reicher(anton, berta).Name << " hat mehr Geld.\n";
   cout << "Anton: " << verdoppeln(anton).Saldo << endl;
   cout << reicher(verdoppeln(anton), berta).Name 
        << " hat mehr Geld.\n";
   return 0;
```
**}**

## **Rückgabe einer Referenz**

#### **Resultat:**

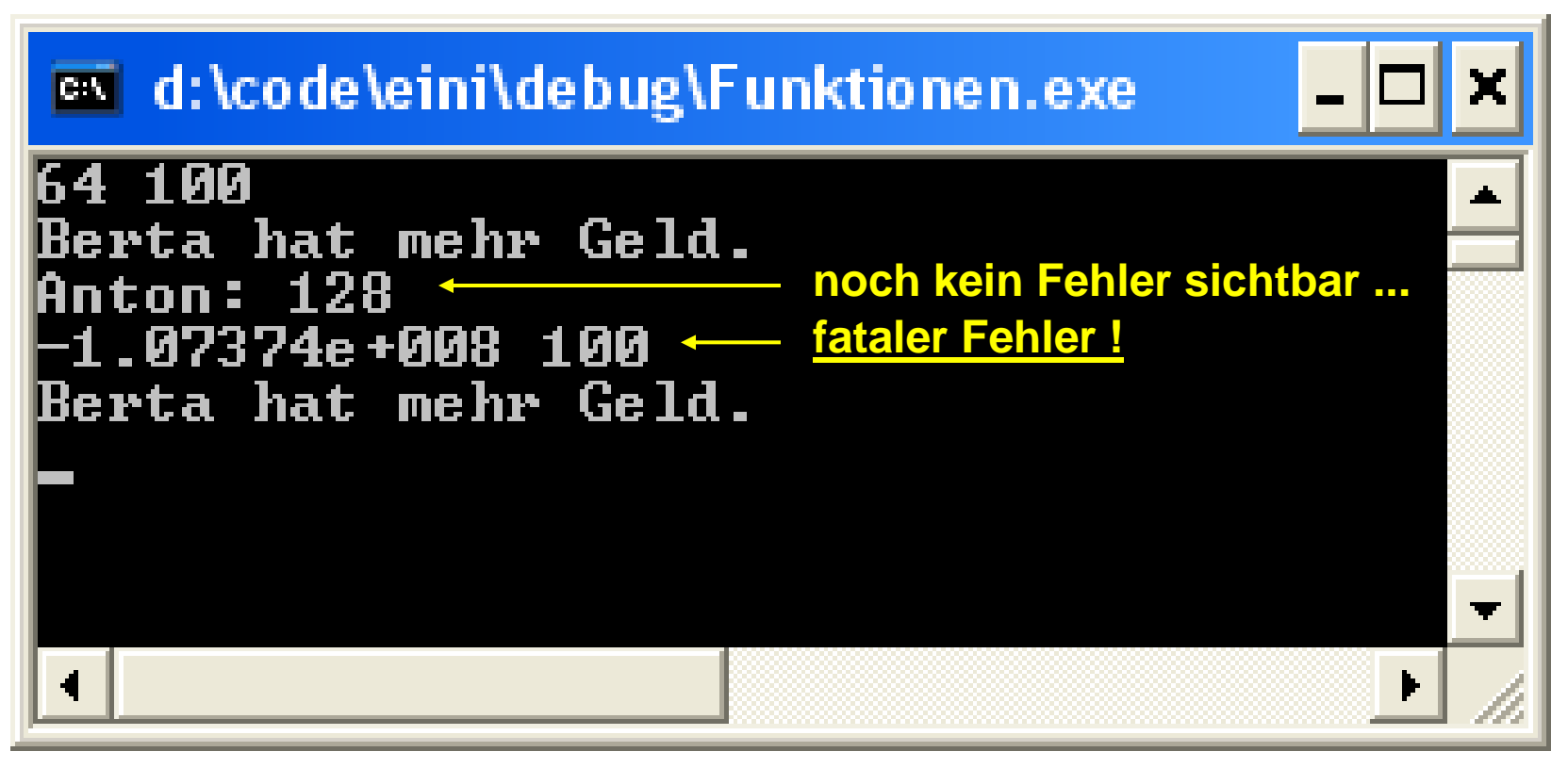

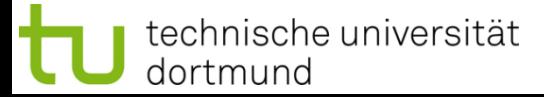

# **Übergabe von Arrays:**

## **Zur Erinnerung:**

Name eines Arrays wird **wie** Zeiger auf einen festen Speicherplatz behandelt! Schon gesehen: mit Zeigern kann man Originalwerte verändern.

Also werden **Arrays nicht als Kopien** übergeben.

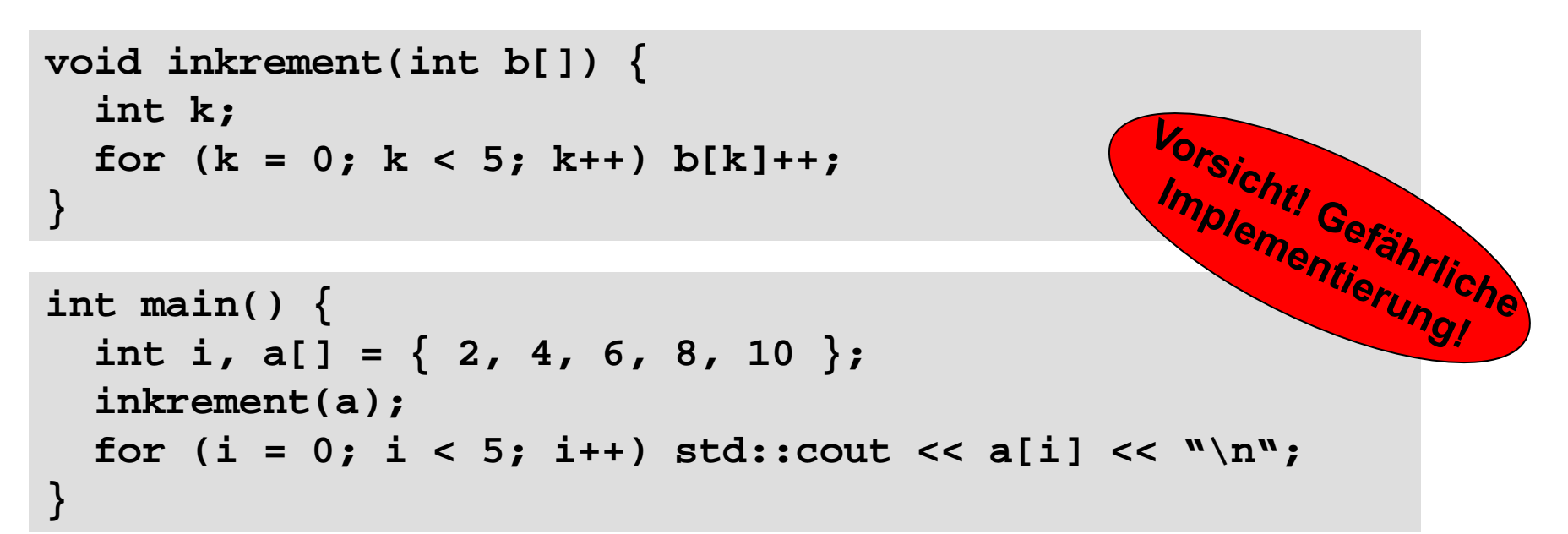

## **Übergabe von Arrays:**

Merke:

Ein Array sollte immer mit Bereichsgrenzen übergeben werden!

Sonst Gefahr der Bereichsüberschreitung

⇒ Inkonsistente Daten oder Speicherverletzung mit Absturz!

```
void inkrement(unsigned int const n, int b[]) {
   int k;
   for (k = 0; k < n; k++) b[k]++;
}
```

```
int main() {
   int i, a[] = { 2, 4, 6, 8, 10 };
   inkrement(5, a);
  for (i = 0; i < 5; i++) cout << a[i] << endl;
```
**}**

54

### **Funktionen**

**Programmiertes Unheil: Bereichsüberschreitung beim Array (Beispiel)**

```
int main() {
   int i, b[5] = { 0 }, a[] = { 2, 4, 6, 8, 10 };
  inkrement(5, a);
 for (i = 0; i < 5; i++) cout << a[i] << " cout << endl;
 for (i = 0; i < 5; i++) cout \lt\lt b[i] \lt\lt ";
  cout << endl;
  inkrement(80, a);
 for (i = 0; i < 5; i++) cout \le a[i] \le \le ";
  cout << endl;
 for (i = 0; i < 5; i++) cout \lt\lt b[i] \lt\lt ";
  cout << endl;
  return 0;
} 3 5 7 9 11
                                                 0 0 0 0 0
                                                  4 6 8 10 12
                                                  1 1 1 1 1
                                                 Ausgabe:
                                                   Bereichs-
                                                   fehler
```
### … auch Laufzeitfehler möglich!

technische universität dortmund

G. Rudolph: Einführung in die Programmierung ▪ WS 2011/12

# **Übergabe eines Arrays:**

```
Bauplan der Funktionsdefinition:
void Funktionsname(Datentyp Arrayname[]) {
   // Anweisungen
}
Datentyp Funktionsname(Datentyp Arrayname[]) {
   // Anweisungen
   return Rückgabewert;
}
Achtung!
```
Angabe der eckigen Klammern **[]** ist zwingend erforderlich!

## **Übergabe eines Arrays**

### Funktionsaufruf:

Funktionsname(Arrayname) ;

Variable = Funktionsname(Arrayname) ;

**int a[] = { 1, 2 };**

**inkrement(2, a);**

### oder:

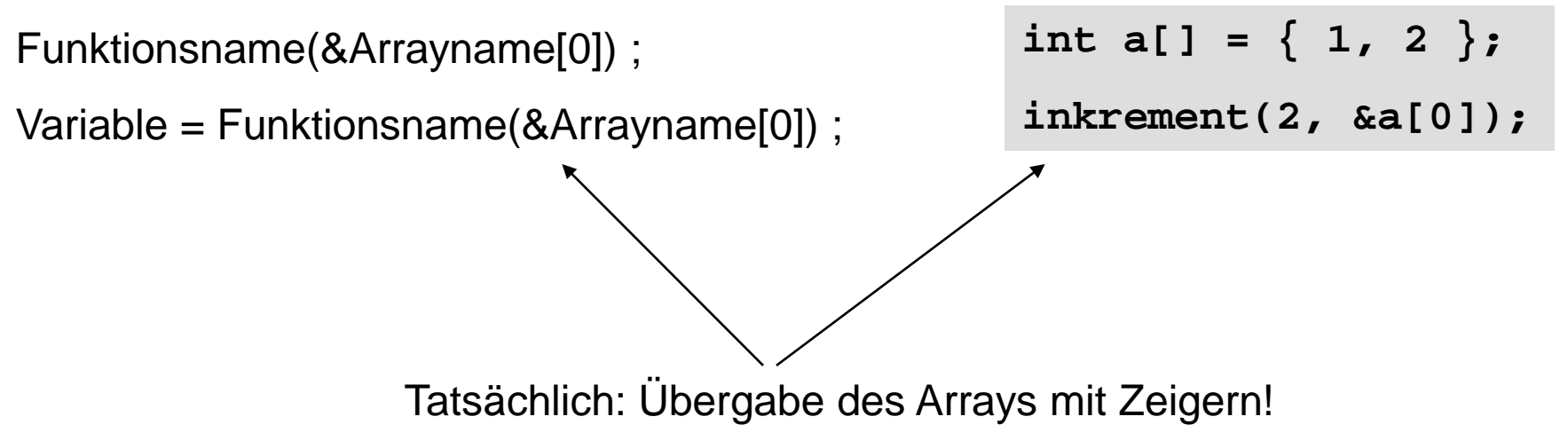

57

### **Funktionen**

**Übergabe eines Arrays als Zeiger:**

```
void Fkt (Datentyp *Arrayname) {
   // …
}
```
**Achtung!** Legale Syntax, aber irreführend:

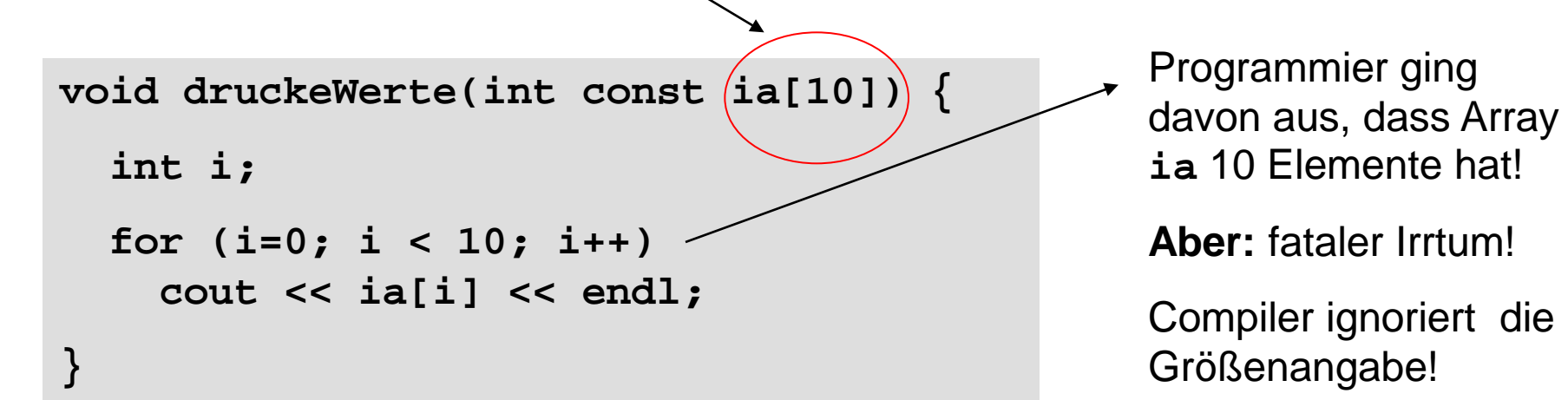

Warum?

**Übergabe von zweidimensionalen Arrays:**

Im Prototypen muss **die Spaltenkonstante** abgegeben werden!

```
void inkrement(const unsigned int zeilen, int b[][4]) {
   int i, j;
   for (i = 0; i < zeilen; i++)
    for (j = 0; j < (4; j)+1) b[i][j]++;
}
int main() {
  int i, j, a[][4] = \{\{2, 4, 6, 8\}, \{9, 7, 5, 3\}\}; inkrement(2, a);
  for (i = 0; i < 2; i++)for (j = 0; j < 4; j++) cout << a[i][j] << "";
     cout << endl;
 }
}
```
technische universität dortmund

**Übergabe von zweidimensionalen Arrays:**

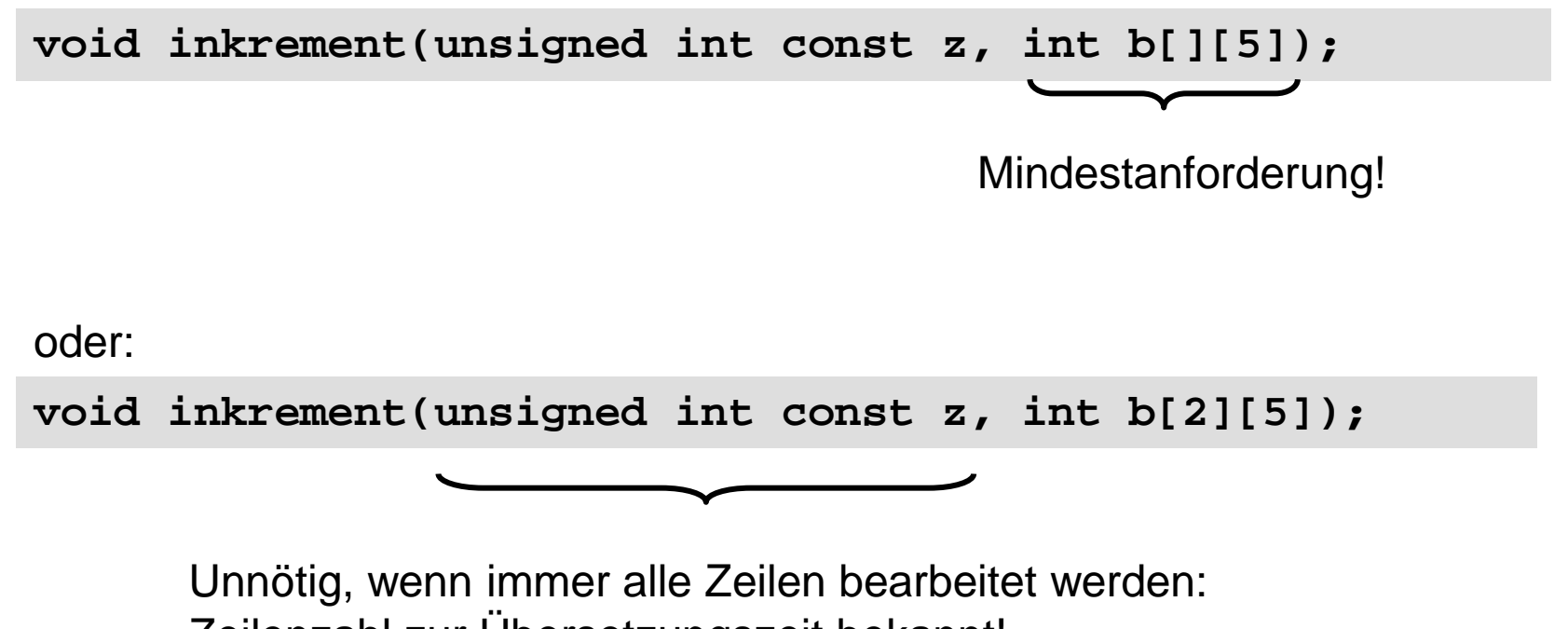

Zeilenzahl zur Übersetzungszeit bekannt!

Wenn aber manchmal nur die erste Zeile bearbeitet wird, dann könnte das Sinn machen!

**Kapitel 5**

### **Übergabe eines zweidimensionalen Arrays**

### Funktionsaufruf:

Funktionsname(Arrayname) ;

Variable = Funktionsname(Arrayname) ;

int a[][2] =  $\{\{1,2\},\{3,4\}\}$ ; **inkrement(2, a);**

### oder:

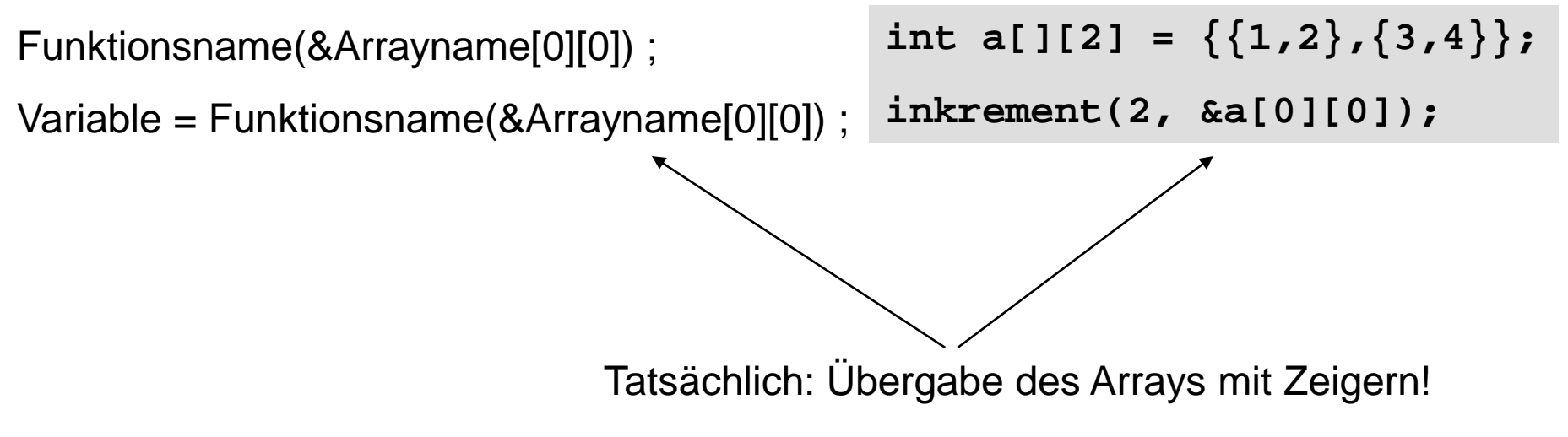

61

### **Aufgabe:**

Finde Minimum in einem Array von Typ **double** Falls Array leer, gebe Null zurück  $\quad \otimes \quad \rightarrow$  später: Ausnahmebehandlung

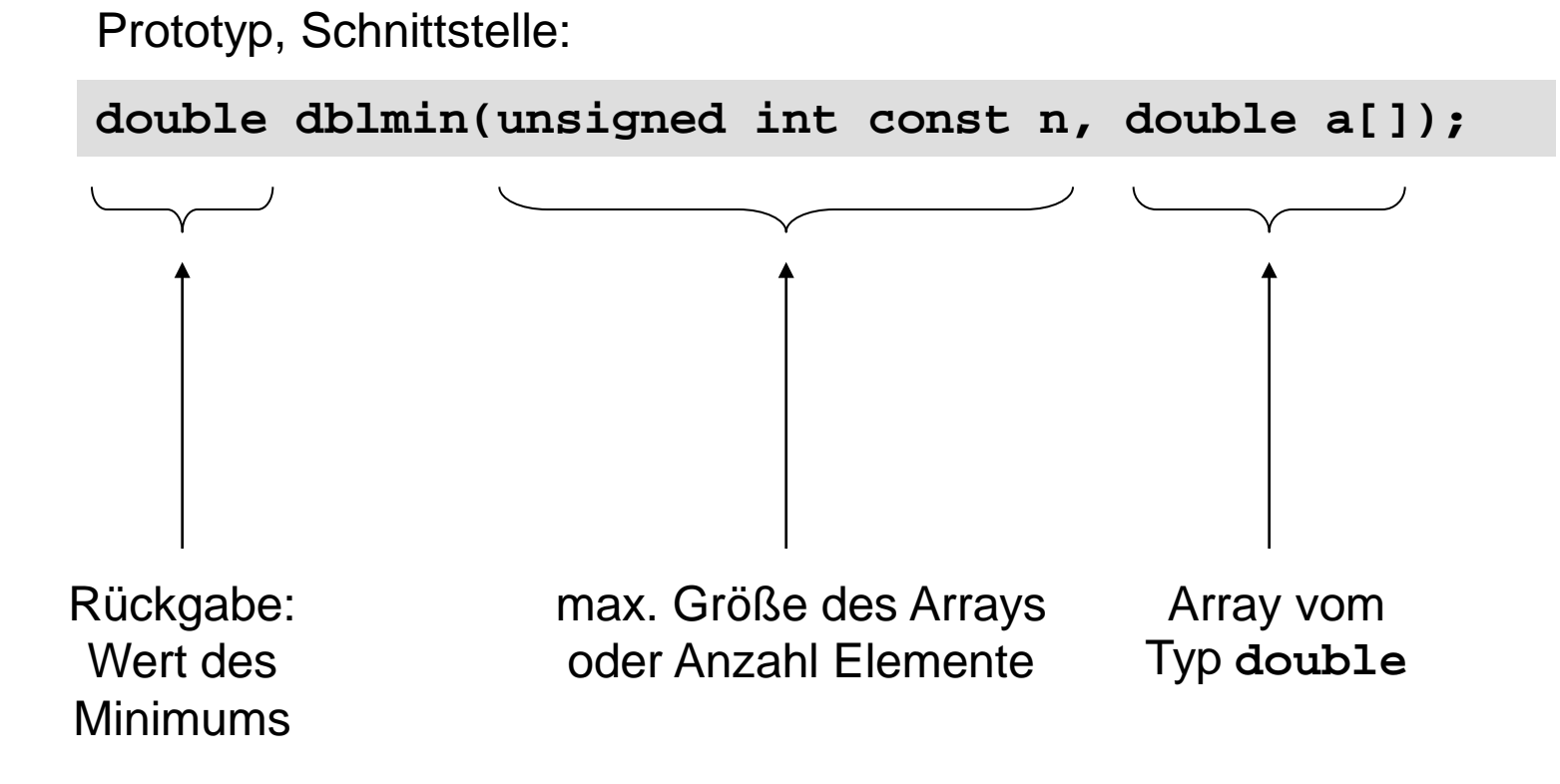

### **Aufgabe:**

Finde Minimum in einem Array von Typ **double** Falls Array leer, gebe Null zurück

```
Implementierung:
```

```
double dblmin(unsigned int const n, double a[]) {
   // leeres Array?
   if (n == 0) return 0.0;
   // Array hat also mindestens 1 Element!
   double min = a[0];
   int i;
 for(i = 1; i < n; i++)
// Warum i = 1 ?
     if (a[i] < min) min = a[i];
   return min;
}
```
Test:

```
double dblmin(unsigned int const n, double a[]) {
   if (n == 0) return 0.0;
   double min = a[0];
   int i;
   for(i = 1; i < n; i++)
     if (a[i] < min) min = a[i];
   return min;
}
```

```
int main() {
  double a[] = {20.,18.,19.,16.,17.,10.,12.,9.};
   int k;
  for (k = 0; k <= 8; k++) 
     cout << dblmin(k, a) << endl;
  return 0;
}
```
**Kapitel 5**

#### Der "Beweis" ...

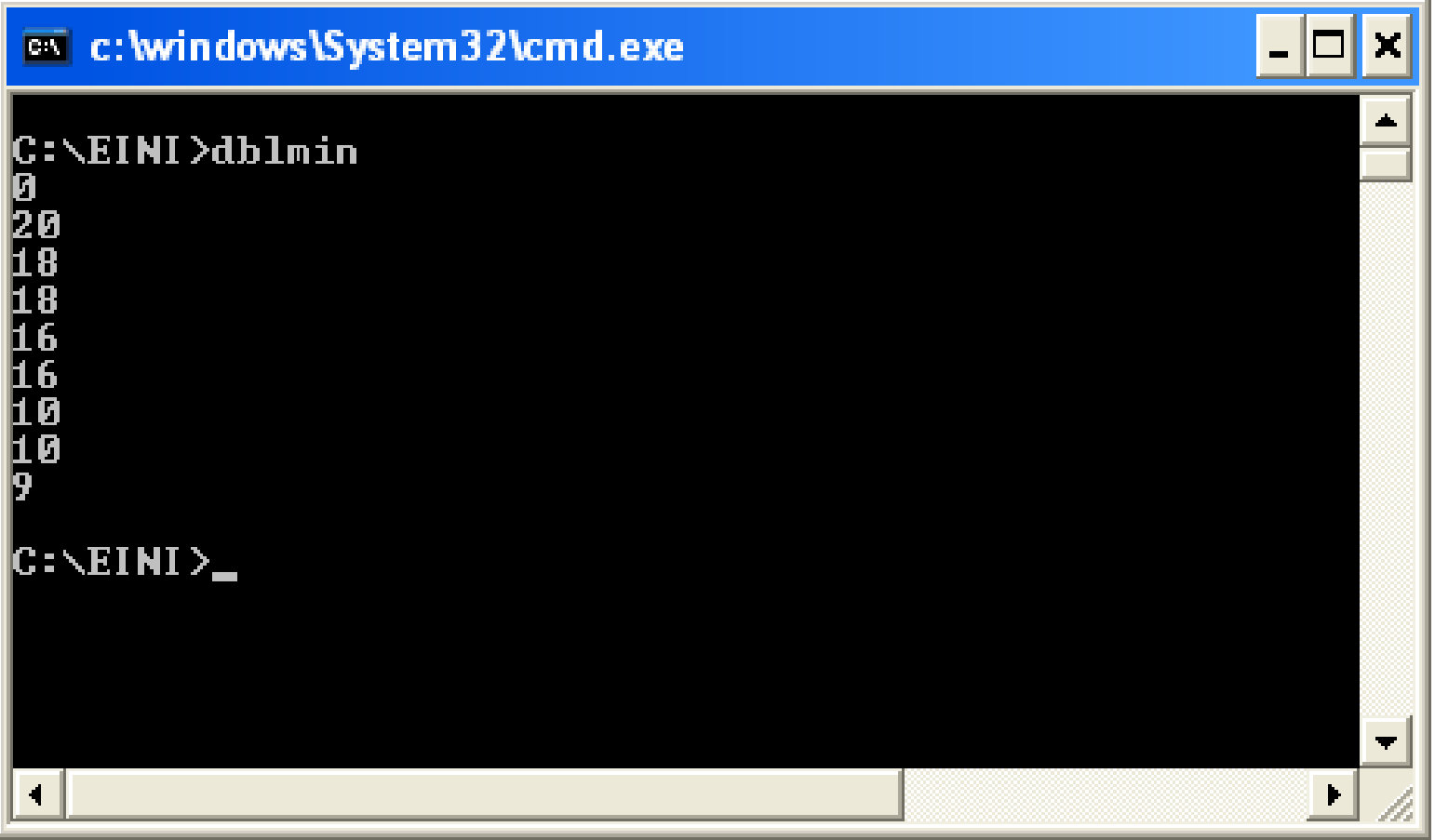

### **Variation der Aufgabe:**

Finde Index des 1. Minimums in einem Array von Typ **double** Falls Array leer, gebe **-1** zurück.

Entwurf mit Implementierung:

```
int imin(unsigned int const n, double a[]) {
   // leeres Array?
   if (n == 0) return -1;
   // Array hat also mindestens 1 Element!
   int i, imin = 0;
  for(i = 1; i < n; i++) if (a[i] < a[imin]) imin = i;
   return imin;
}
```
### **Neue Aufgabe:**

Sortiere Elemente in einem Array vom Typ **double.** Verändere dabei die Werte im Array.

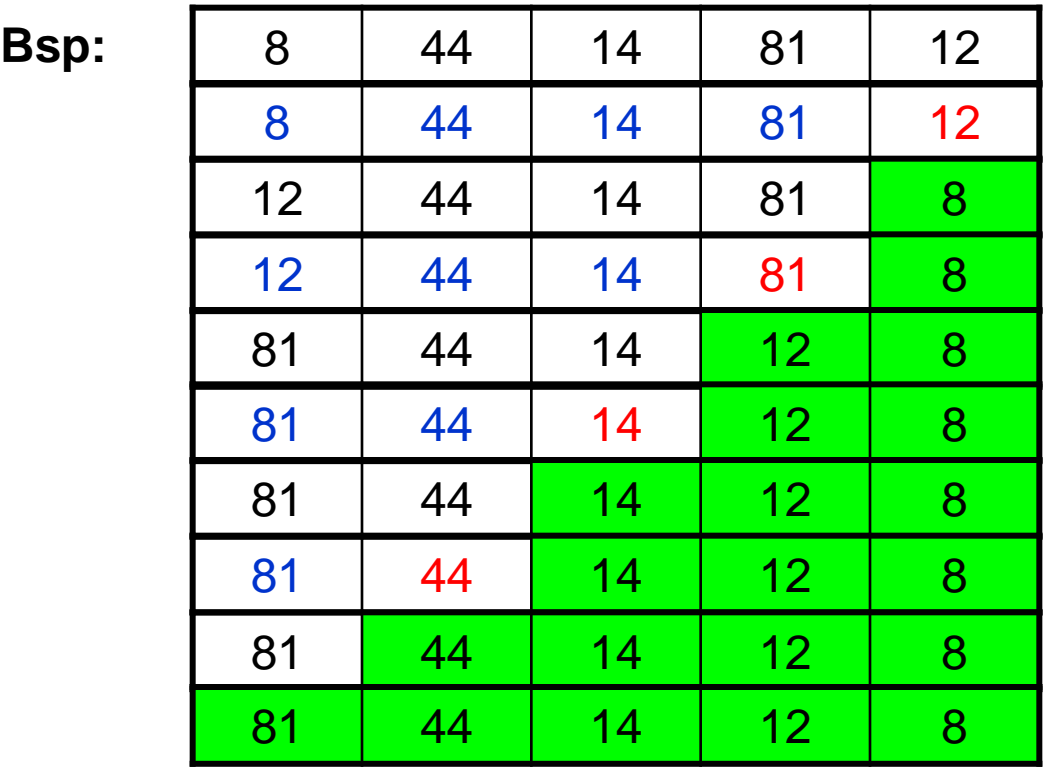

 $min\{8, 44, 14, 81\} = 8 < 12$  ? ja  $\rightarrow$  tausche 8 und 12 min{  $12, 44, 14$  } =  $12 < 81$  ? ja  $\rightarrow$  tausche 12 und 81  $min\{ 81, 44 \} = 44 < 14$  ?  $nein \rightarrow$  keine Vertauschung  $min\{ 81\} = 81 < 44$  ?  $nein \rightarrow$  keine Vertauschung fertig!

**Kapitel 5**

#### **Neue Aufgabe:**

Sortiere Elemente in einem Array vom Typ **double.** Verändere dabei die Werte im Array.

Mögliche Lösung:

```
void sortiere(unsigned int const n, double a[]) {
   int i, k;
  for (k = n - 1; k > 1; k--) i = imin(k - 1, a);
     if (a[i] < a[k]) swap_dbl(a[i], a[k]); 
 }
}
```

```
void swap_dbl(double &a, double &b) {
   double h = a; a = b; b = h;
}
```
### **Wir halten fest:**

- Arrays sind statische Datenbehälter: ihre Größe ist nicht veränderbar!
- Die Bereichsgrenzen von Arrays sollten an Funktionen übergeben werden, wenn sie nicht zur Übersetzungszeit bekannt sind.
- Die Programmierung mit Arrays ist unhandlich! Ist ein Relikt aus C. In C++ gibt es handlichere Datenstrukturen! (Kommt bald … Geduld!)
- Die Aufteilung von komplexen Aufgaben in kleine Teilaufgaben, die dann in parametrisierten Funktionen abgearbeitet werden, erleichtert die Lösung des Gesamtproblems. Beispiel: Sortieren!
- Funktionen für spezielle kleine Aufgaben sind wieder verwertbar und bei anderen Problemstellungen einsetzbar.
	- $\Rightarrow$  Deshalb gibt es viele Funktionsbibliotheken, die die Programmierung erleichtern!

#### **#include <math.h>**

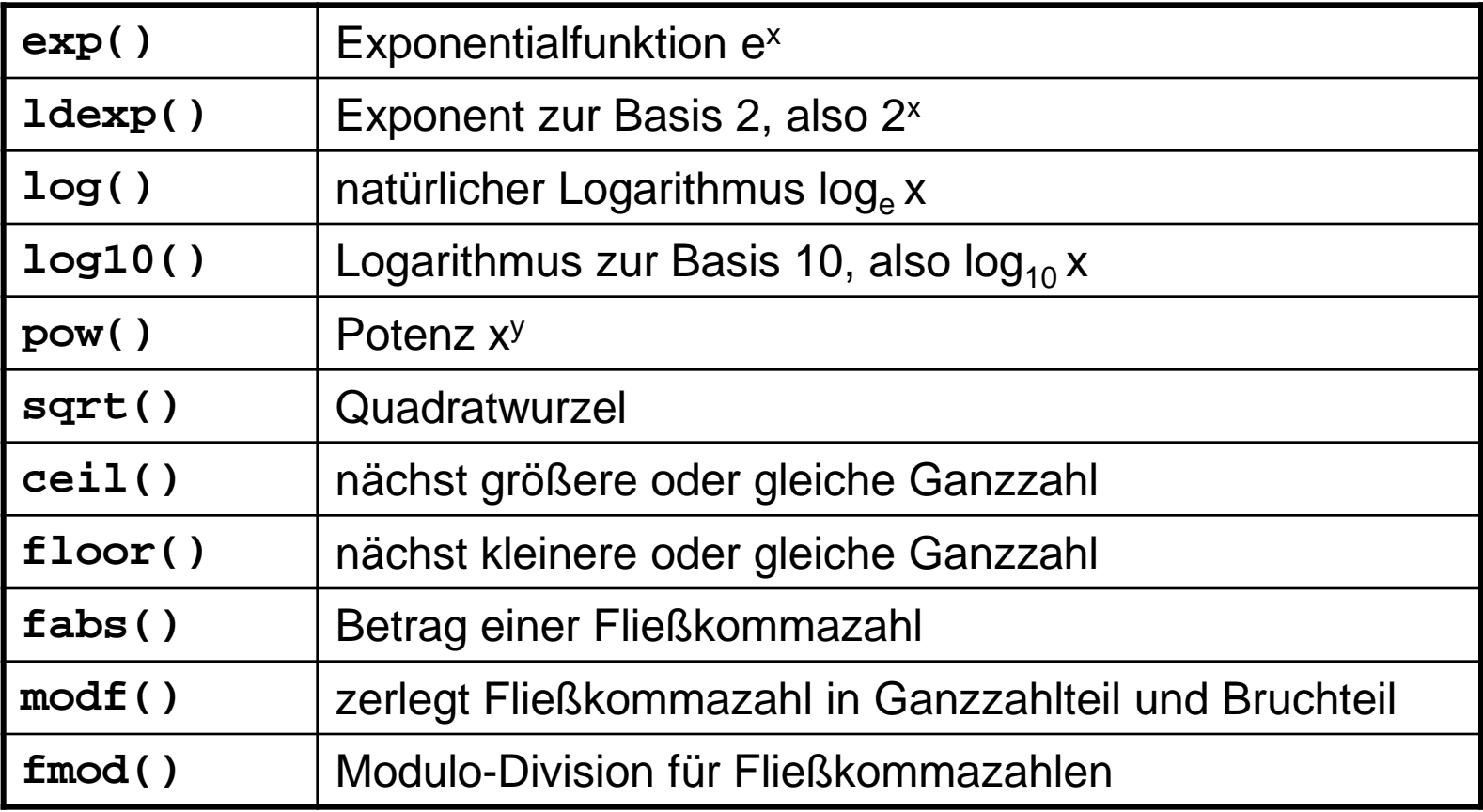

und zahlreiche trigonometrische Funktionen wie **sin, cosh, atan**

**#include <stdlib.h>**

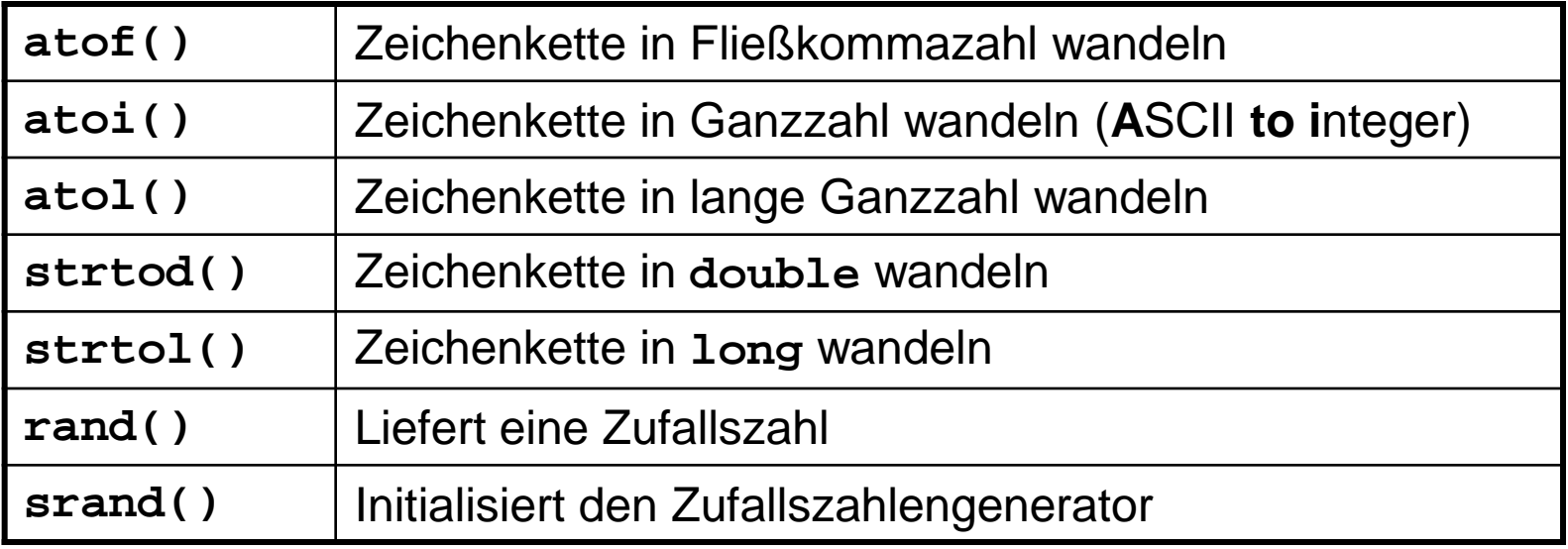

und viele andere …

Wofür braucht man diese Funktionen?

dortmund

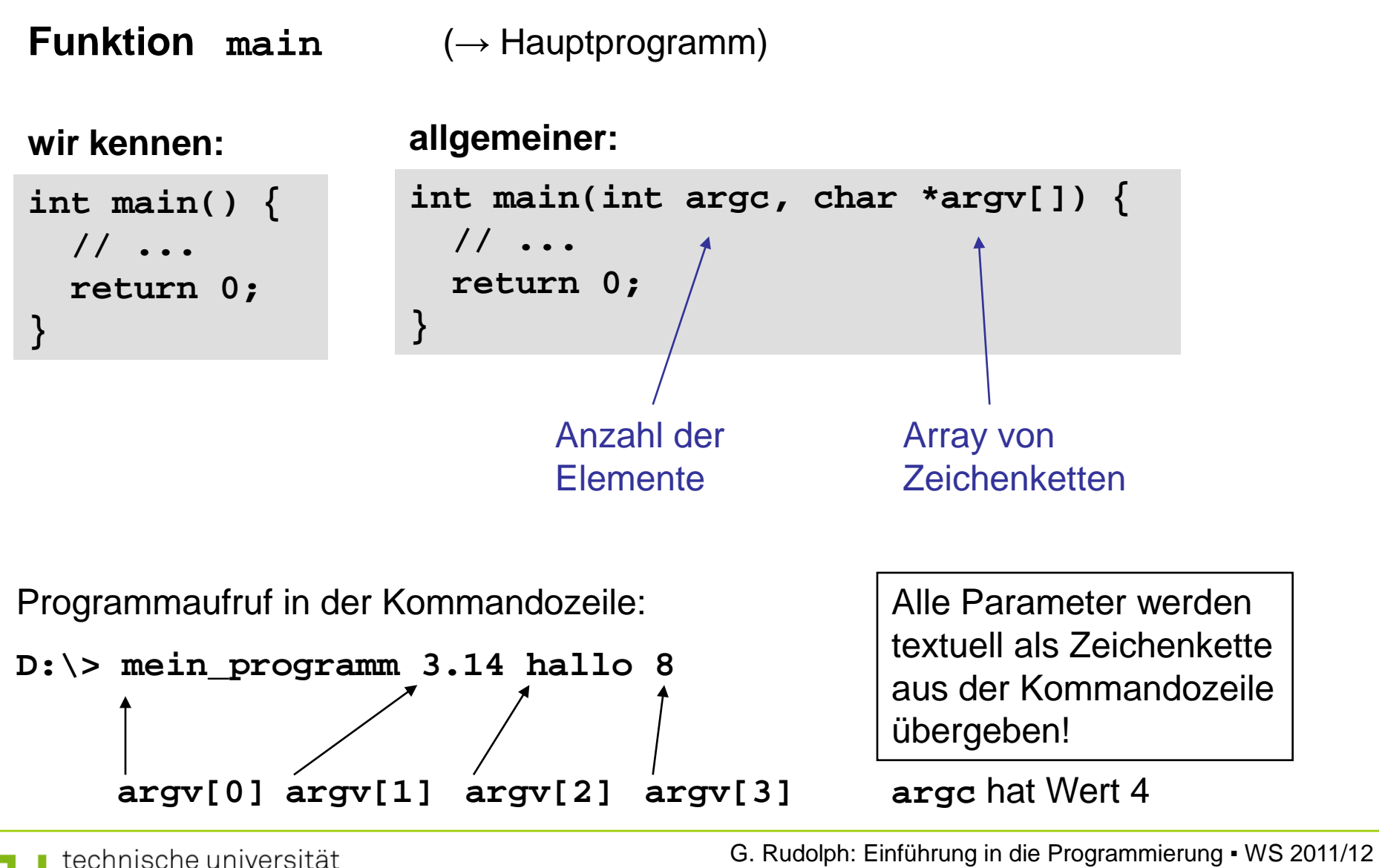

72
### **Funktionen**

**Funktion main** (→ Hauptprogramm)

Programmaufruf in der Kommandozeile:

**D:\> mein\_programm 3.14 hallo 8**

Alle Parameter werden **textuell** als Zeichenkette aus der Kommandozeile übergeben!

```
#include <stdlib>
int main(int argc, char *argv[]) {
   if (argc != 4) { 
     cerr << argv[0] << ": 3 Argumente erwartet!" << endl;
     return 1;
 }
   double dwert = atof(argv[1]);
   int iwert = atoi(argv[3]);
   // ...
}
```
**#include <ctype.h>**

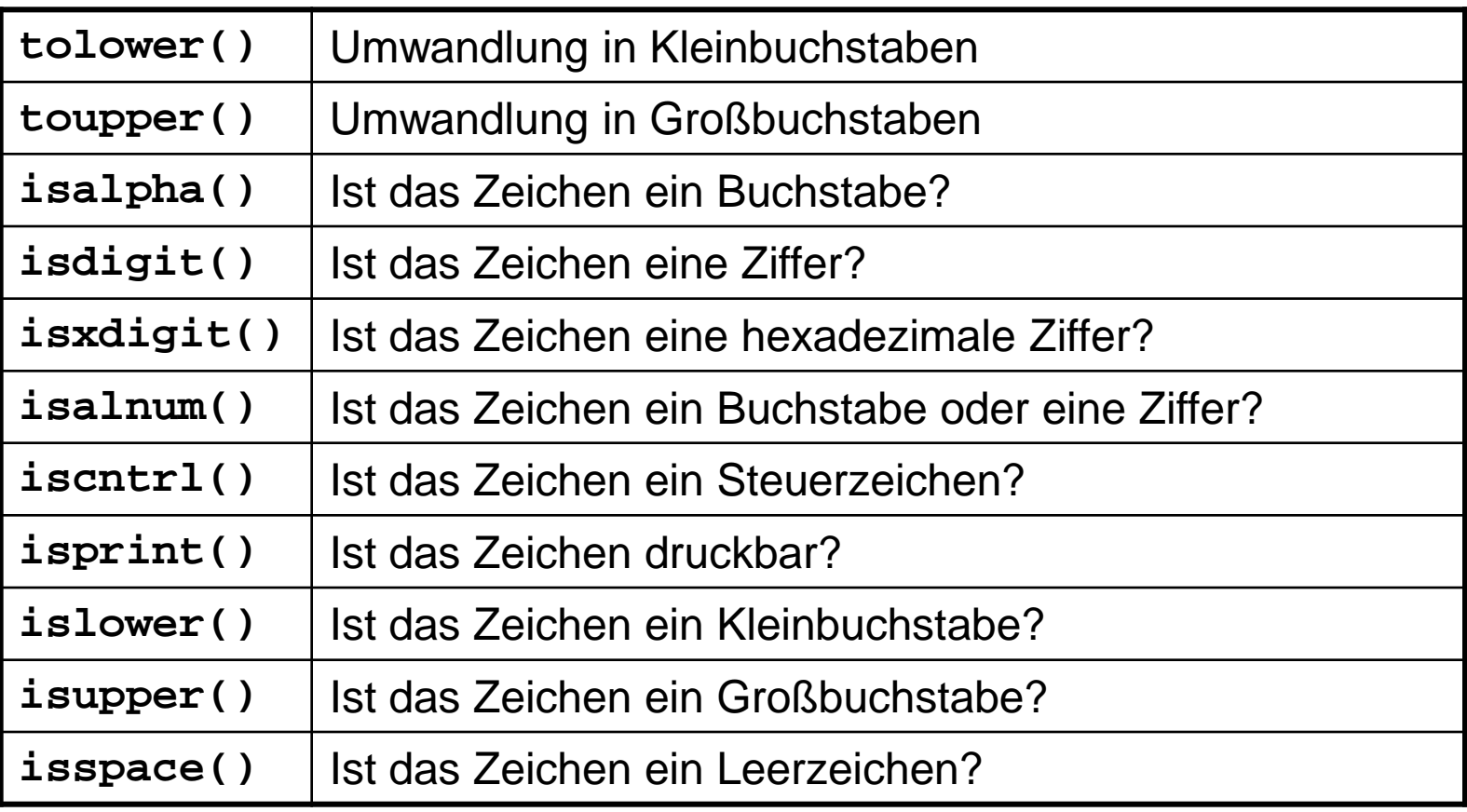

### **Beispiele für nützliche Hilfsfunktionen:**

Aufgabe: Wandle alle Zeichen einer Zeichenkette in Grossbuchstaben!

```
#include <ctype.h>
char *ToUpper(char *s) {
   char *t = s; 
   while (*s != 0) *s++ = toupper(*s);
   return t;
}
```
Aufgabe: Ersetze alle nicht druckbaren Zeichen durch ein Leerzeichen.

```
#include <ctype.h>
char *MakePrintable(char *s) {
   char *t = s; 
   while (*s != 0) *s++ = isprint(*s) ? *s : ' ';
   return t;
}
```
**#include <time.h>**

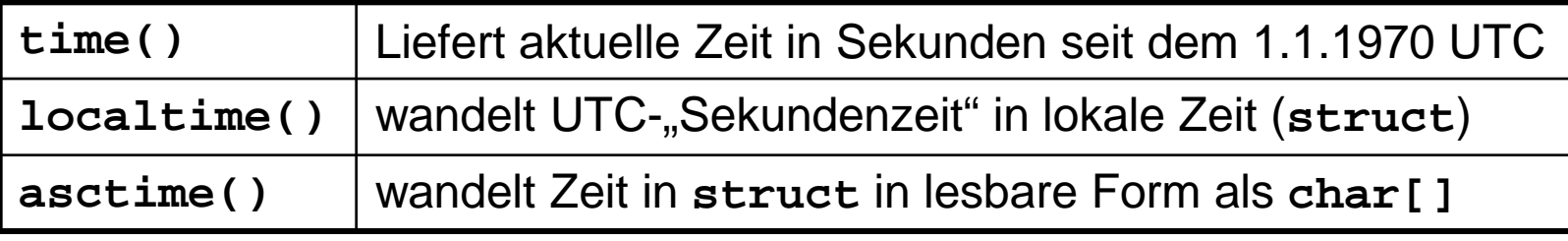

und viele weitere mehr …

```
#include <iostream>
#include <time.h>
int main() {
   time_t jetzt = time(0);
   char *uhrzeit = asctime(localtime(&jetzt));
   std::cout << uhrzeit << std::endl;
   return 0;
}
```
*engl. FSM: finite state machine*

### Der DEA ist zentrales Modellierungswerkzeug in der Informatik.

### **Definition**

Ein deterministischer endlicher Automat ist ein 5-Tupel (S,  $\Sigma$ ,  $\delta$ , F, s<sub>0</sub>), wobei

- S eine endliche Menge von Zuständen,
- $\Sigma$  das endliche Eingabealphabet,
- $\delta$ : S x  $\Sigma \rightarrow S$  die Übergangsfunktion,
- F eine Menge von Finalzuständen mit  $F \subseteq S$  und
- $s_0$  der Startzustand.

Er startet immer im Zustand  $s<sub>0</sub>$ , verarbeitet Eingaben und wechselt dabei seinen Zustand. Gelangt er in einen Endzustand aus F, dann terminiert er.

 $\Rightarrow$  Beschreibung eines Programms!

#### **Grafische Darstellung**

Zustände als Kreise

im Kreis der Bezeichner des Zustands (häufig durchnummeriert)

Übergänge von einem Zustand zum anderen ist abhängig von der Eingabe. Mögliche Übergänge sind durch Pfeile zwischen den Zuständen dargestellt. Über / unter dem Pfeil steht das Eingabesymbol, das den Übergang auslöst.

$$
\begin{array}{c}\n\begin{pmatrix}\n3\n\end{pmatrix}\n\end{array}\n\longrightarrow\n\begin{array}{c}\n\begin{pmatrix}\n4\n\end{pmatrix}\n\end{array}
$$

Endzustände werden durch "Doppelkreise" dargestellt.

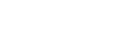

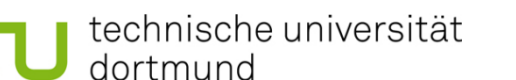

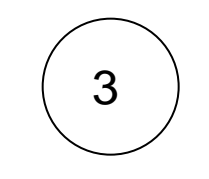

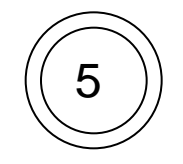

# **Beispiel:**

Entwerfe DEA, der arithmetische Ausdrücke ohne Klammern für nichtnegative Ganzzahlen auf Korrektheit prüft.

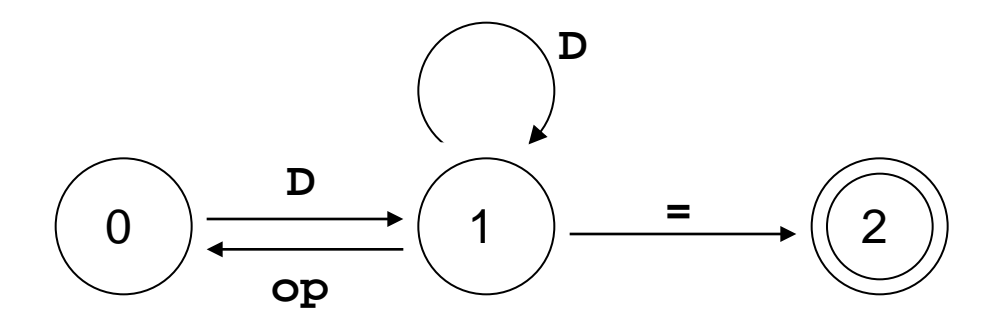

Zustände  $S = \{ 0, 1, 2 \}$ 

Startzustand  $s_0 = 0$ 

Endzustände  $F = \{ 2 \}$ 

Eingabealphabet  $\Sigma = \{ D, op, = \}$ 

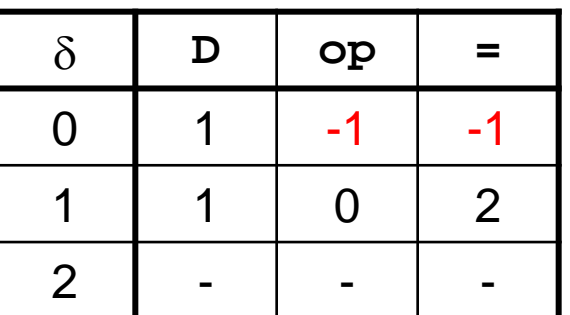

**Exkurs** 

#### -1: Fehlerzustand

G. Rudolph: Einführung in die Programmierung ▪ WS 2011/12

#### **Exkurs**

# **Beispiel:**

Erweiterung: Akzeptiere auch "white space" zwischen Operanden und Operatoren

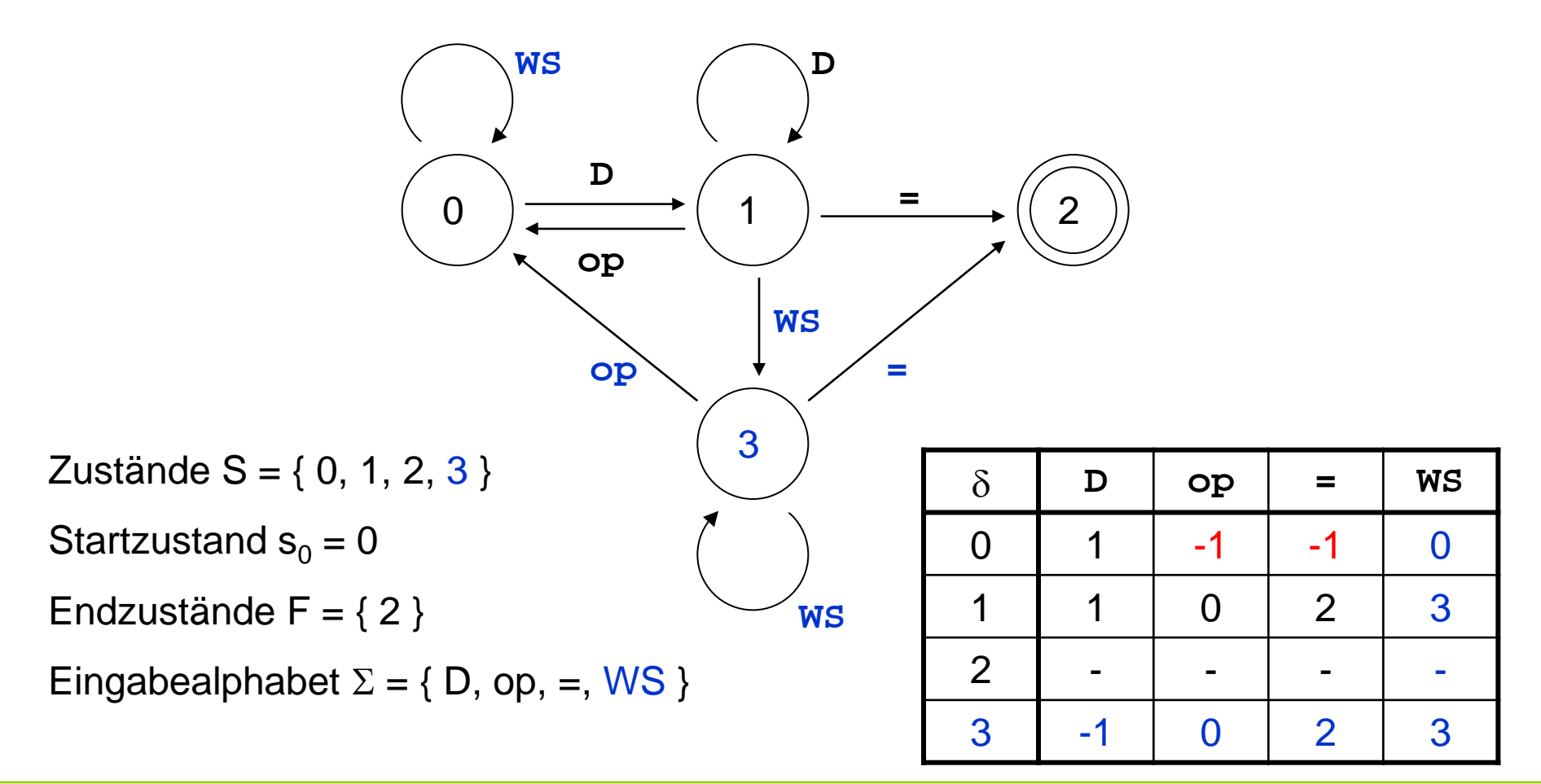

# **Deterministische endliche Automaten (DEA)**

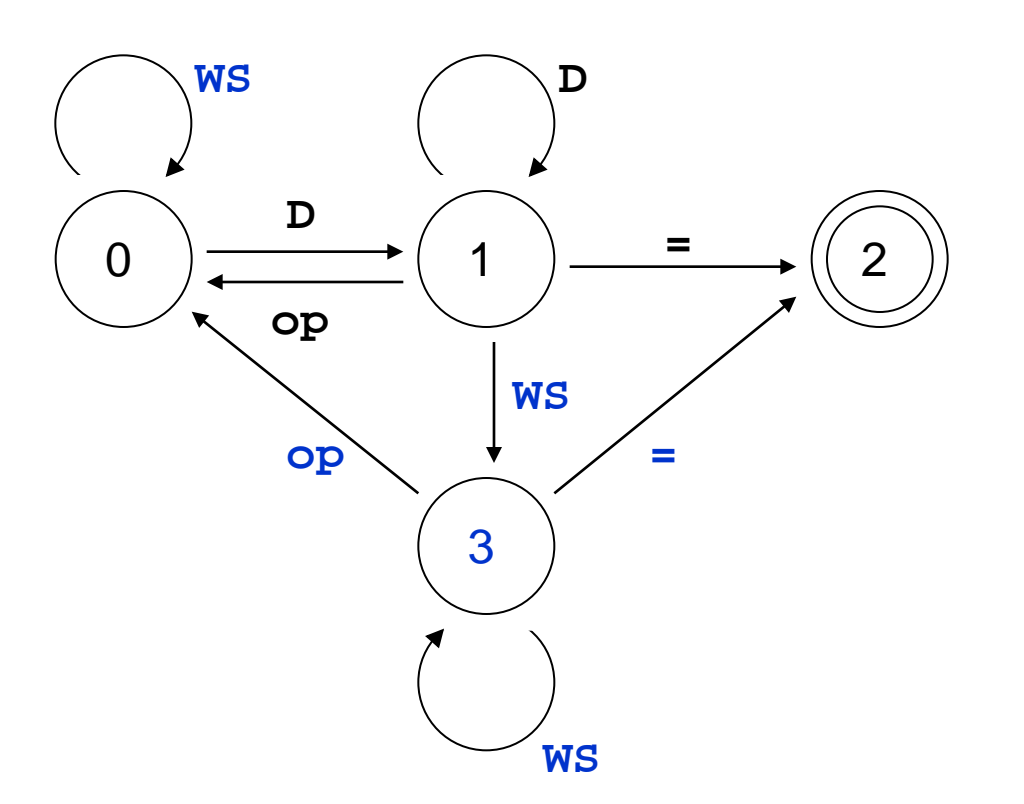

Eingabe:

$$
3+ 4 - 5=
$$

**Exkurs** 

Zustand 0, lese  $D \rightarrow$ Zustand 1, lese op  $\rightarrow$ Zustand 0, lese WS  $\rightarrow$ Zustand 0, lese D  $\rightarrow$ Zustand 1, lese WS  $\rightarrow$ Zustand 3, lese op  $\rightarrow$ Zustand 0, lese WS  $\rightarrow$ Zustand 0, lese  $D \rightarrow$ Zustand 1, lese =  $\rightarrow$ Zustand 2 (Endzustand)

**Exkurs** 

Wenn **grafisches Modell** aufgestellt, dann Umsetzung in ein **Programm**:

- Zustände durchnummeriert: 0, 1, 2, 3
- Eingabesymbole: z.B. als **enum { D, OP, IS, WS }** (**IS** für =)
- Übergangsfunktion als Tabelle / Array:

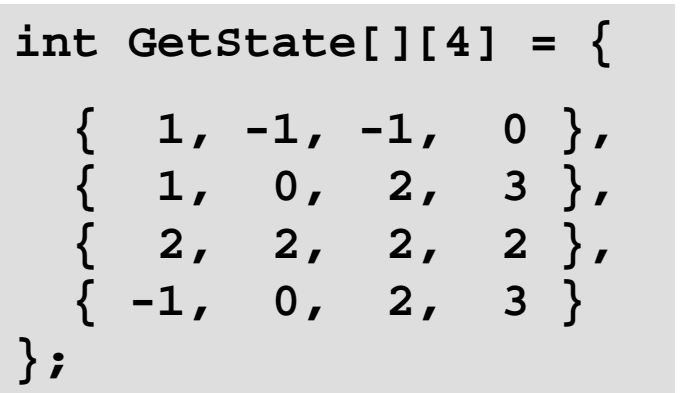

Array enthält die gesamte Steuerung des Automaten!

- Eingabesymbole erkennen u.a. mit: **isdigit(), isspace()**

```
bool isbinop(char c) {
   return c == '+' || c == '-' || c == '*' || c == '/';
}
```
82

```
enum TokenT { D, OP, IS, WS, ERR };
```

```
bool Akzeptor(char const* input) {
   int state = 0;
   while (*input != '\0' && state != -1) {
    char s = *input++; TokenT token = ERR;
     if (isdigit(s)) token = D;
     if (isbinop(s)) token = OP;
     if (s == '=') token = IS;
     if (isspace(s)) token = WS;
     state = (token == ERR) ? -1 : GetState[state][token];
   }
   return (state == 2);
}
```
**Exkurs** 

**Kapitel 5**

### **Statische Funktionen**

(in dieser Form: Relikt aus C)

sind Funktionen, die nur für Funktionen in derselben Datei sichtbar (aufrufbar) sind!

#### **Funktionsdeklaration:**

**static** Datentyp Funktionsname(Datentyp Bezeichner);

```
}
#include <iostream>
using namespace std;
static void funktion1() {
   cout << "F1" << endl;
}
void funktion2() {
   funktion1();
   cout << "F2" << endl;
}
```

```
void funktion1();
void funktion2();
int main() {
   funktion1();
   funktion2();
   return 0;
```
### **Fehler! funktion1** nicht sichtbar!

wenn entfernt, dann gelingt Compilierung:

```
g++*.cpp –o test
```
#### **Datei Funktionen.cpp** Datei Haupt.cpp

G. Rudolph: Einführung in die Programmierung ▪ WS 2011/12

technische universität dortmund

# **Inline Funktionen**

sind Funktionen, deren Anweisungsteile an der Stelle des Aufrufes eingesetzt werden

## **Funktionsdeklaration:**

**inline** Datentyp Funktionsname(Datentyp Bezeichner);

```
#include <iostream>
using namespace std;
inline void funktion() {
   cout << "inline" << endl;
}
int main() {
   cout << "main" << endl;
   funktion();
   return 0;
}
                                → wird zur Übersetzungszeit ersetzt zu:
                                   #include <iostream>
                                   using namespace std;
                                   int main() {
                                       cout << "main" << endl;
                                      cout << "inline" << endl;
                                      return 0;
                                   }
```
# **Inline Funktionen**

## **Vorteile:**

- 1. Man behält alle positiven Effekte von Funktionen:
	- Bessere Lesbarkeit / Verständnis des Codes.
	- Verwendung von Funktionen sichert einheitliches Verhalten.
	- Anderungen müssen einmal nur im Funktionsrumpf durchgeführt werden.
	- Funktionen können in anderen Anwendungen wieder verwendet werden.
- 2. Zusätzlich bekommt man schnelleren Code! (keine Sprünge im Programm, keine Kopien bei Parameterübergaben)

# **Nachteil:**

Das übersetzte Programm wird größer (benötigt mehr Hauptspeicher)

**Deshalb:** vorangestelltes **inline** ist nur eine Anfrage an den Compiler! Keine Pflicht!

## **"Inline-Funktionsartiges" mit Makros**

Da müssen wir etwas ausholen

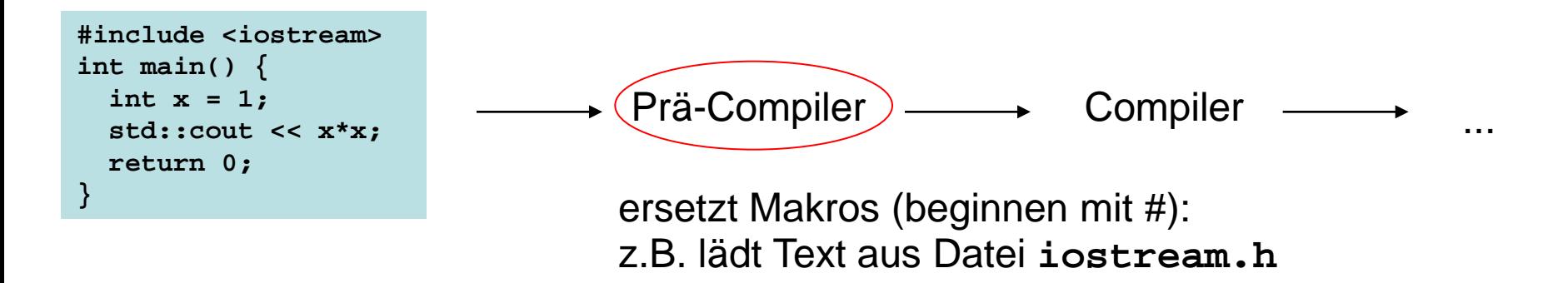

**#define** Makroname Ersetzung

### **Bsp:**

**#define MAX\_SIZE 100 #define ASPECT\_RATIO 1.653** Makronamen im Programmtext werden vom Prä-Compiler durch ihre Ersetzung ersetzt

### **Funktionen**

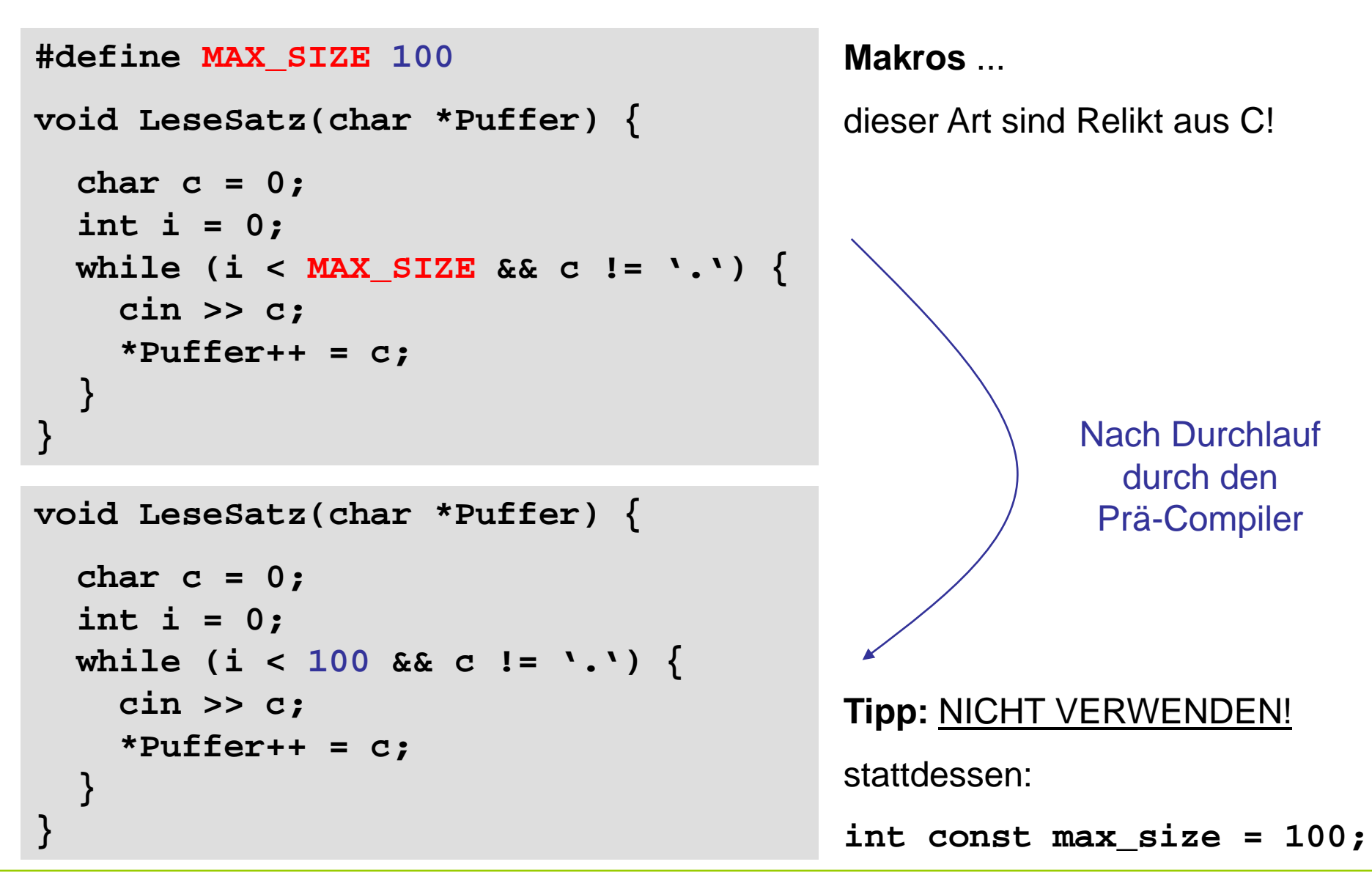

technische universität dortmund

G. Rudolph: Einführung in die Programmierung ▪ WS 2011/12

**Kapitel 5**

# **"Inline-Funktionsartiges" mit Makros**

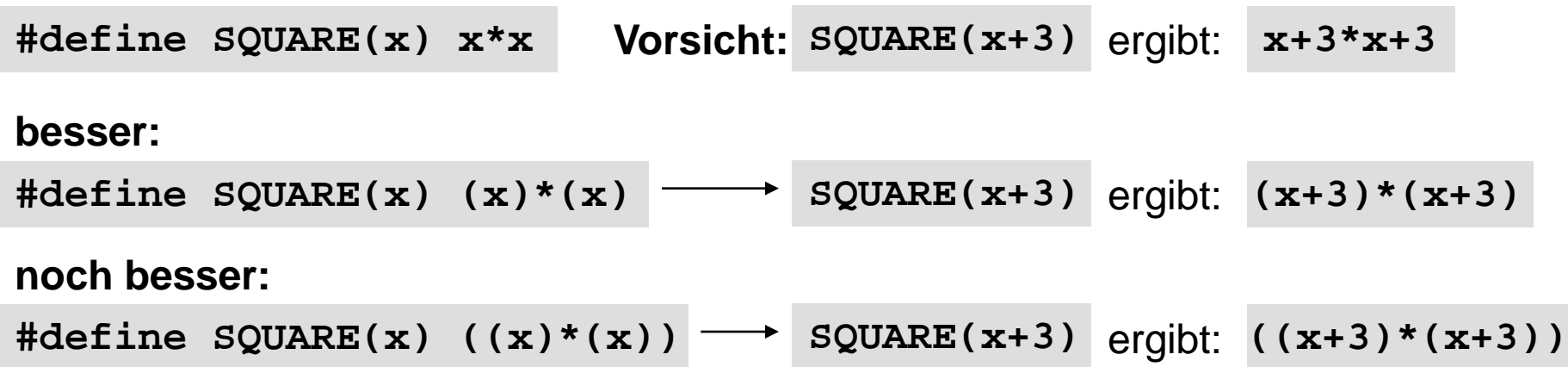

**auch mehrere Parameter möglich**:

**#define MAX(x, y) ((x)>(y)?(x):(y))**

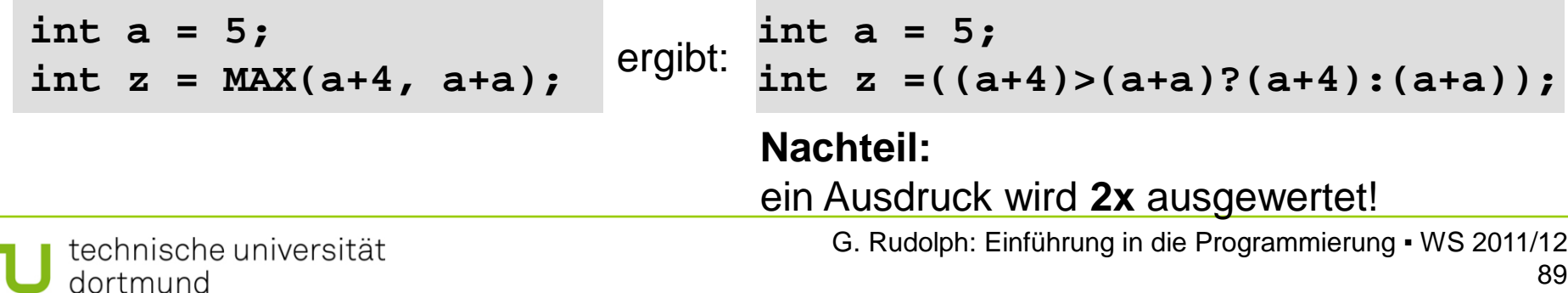

**"Inline-Funktionsartiges" mit Makros** (Relikt aus C)

**Beliebiger Unsinn möglich ...**

**// rufe Funktion fkt() mit maximalem Argument auf #define AUFRUF\_MIT\_MAX(x,y) fkt(MAX(x,y))**

"Makros wie diese haben so viele Nachteile, dass schon das Nachdenken über sie nicht zu ertragen ist."

Scott Meyers: Effektiv C++ programmieren, S. 32, 3. Aufl., 2006.

**int a = 5, b = 0; AUFRUF\_MIT\_MAX(++a, b); // a wird 2x inkrementiert AUFRUF\_MIT\_MAX(++a, b+10); // a wird 1x inkrementiert**

**Tipp:** *statt funktionsartigen Makros besser richtige inline-Funktionen verwenden!*

technische universität dortmund